# Package 'robustHD'

November 23, 2021

<span id="page-0-0"></span>Type Package Title Robust Methods for High-Dimensional Data Version 0.7.2 Date 2021-11-23 **Depends** R ( $>= 3.5.0$ ), ggplot2 ( $>= 0.9.2$ ), perry ( $>= 0.3.0$ ), robustbase  $(>= 0.9-5)$ Imports MASS, Rcpp (>= 0.9.10), grDevices, parallel, stats, utils **LinkingTo** Rcpp ( $>= 0.9.10$ ), RcppArmadillo ( $>= 0.3.0$ ) Suggests lars, mvtnorm, testthat Description Robust methods for high-dimensional data, in particular linear model selection techniques based on least angle regression and sparse regression. License GPL  $(>= 2)$ URL <https://github.com/aalfons/robustHD> BugReports <https://github.com/aalfons/robustHD/issues> LazyLoad yes Author Andreas Alfons [aut, cre] Maintainer Andreas Alfons <alfons@ese.eur.nl> Encoding UTF-8 RoxygenNote 7.1.2 NeedsCompilation yes Repository CRAN Date/Publication 2021-11-23 09:30:02 UTC

# R topics documented:

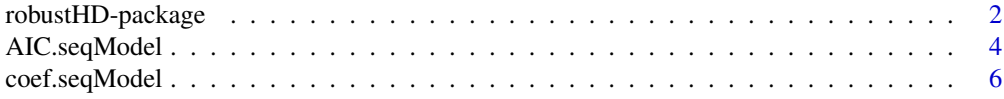

<span id="page-1-0"></span>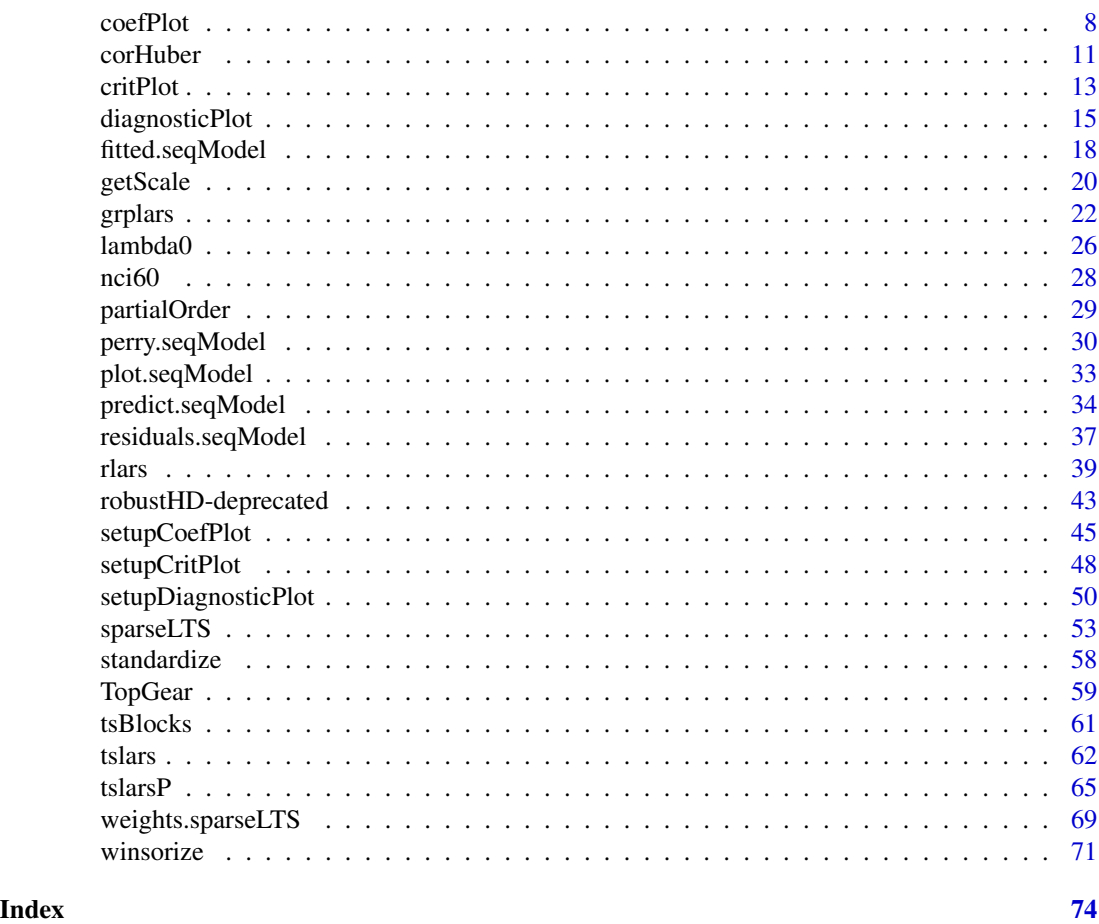

robustHD-package *Robust Methods for High-Dimensional Data*

# Description

Robust methods for high-dimensional data, in particular linear model selection techniques based on least angle regression and sparse regression.

# Details

The DESCRIPTION file:

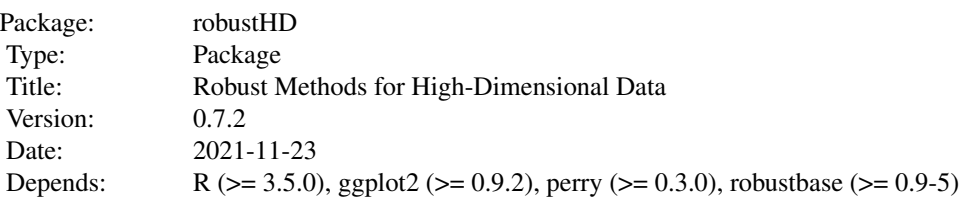

# robustHD-package 3

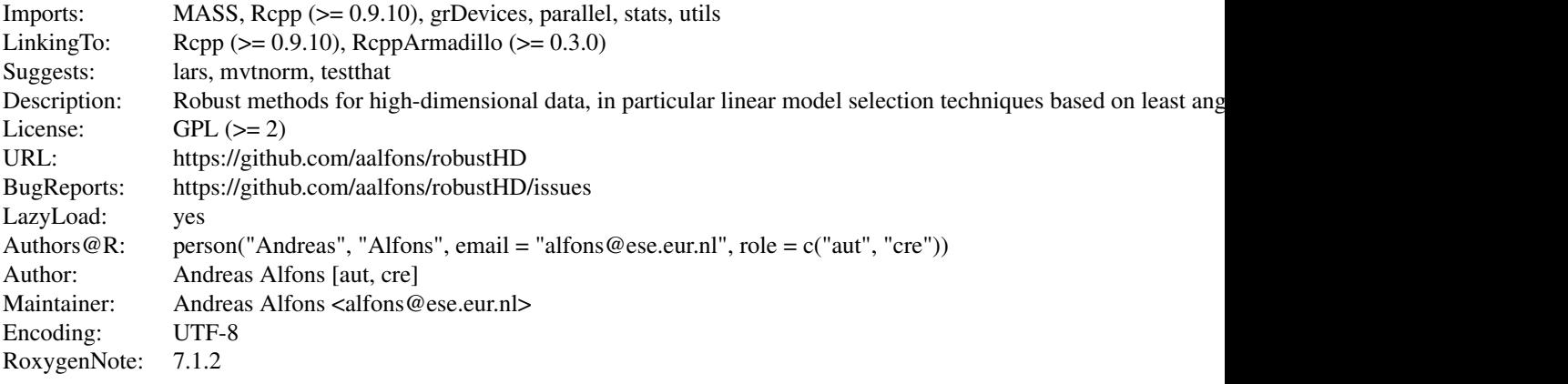

Index of help topics:

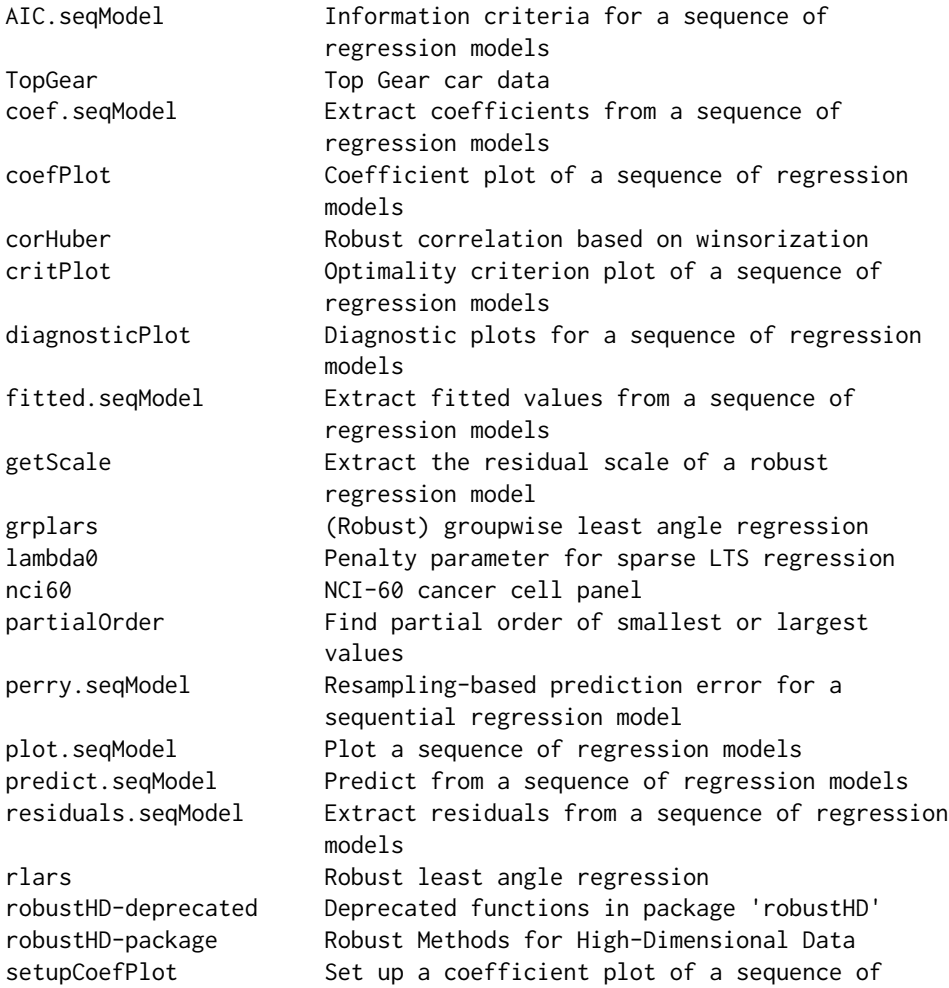

<span id="page-3-0"></span>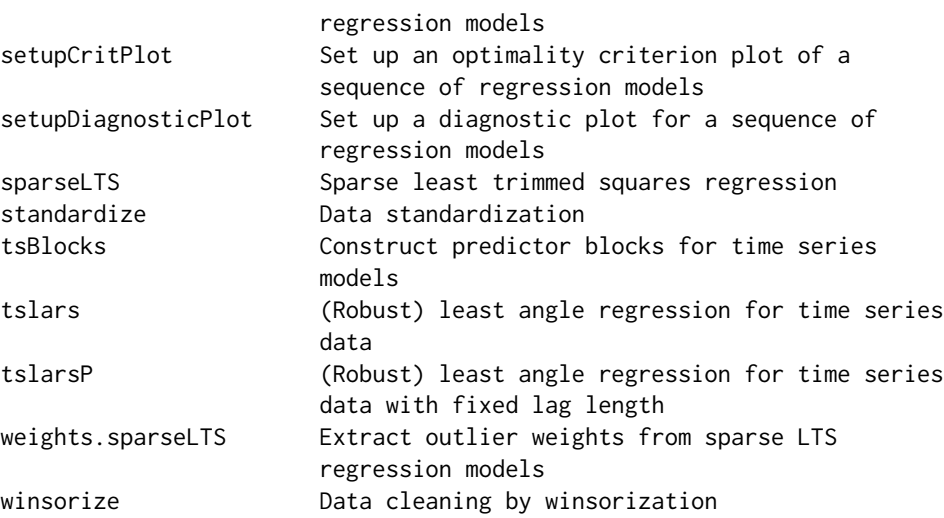

# Author(s)

Andreas Alfons [aut, cre] Maintainer: Andreas Alfons <alfons@ese.eur.nl>

# References

Alfons (2021) robustHD: An R package for robust regression with high-dimensional data. *Journal of Open Source Software*, 6(67), 3786. doi: [10.21105/joss.03786.](https://doi.org/10.21105/joss.03786)

<span id="page-3-1"></span>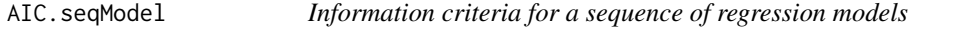

# Description

Compute the Akaike or Bayes information criterion for for a sequence of regression models, such as submodels along a robust least angle regression sequence, or sparse least trimmed squares regression models for a grid of values for the penalty parameter.

```
## S3 method for class 'seqModel'
AIC(object, ..., k = 2)## S3 method for class 'sparseLTS'
AIC(object, ..., fit = c("reweighted", "raw", "both"), k = 2)## S3 method for class 'seqModel'
BIC(object, ...)
## S3 method for class 'sparseLTS'
BIC(object, ...)
```
# AIC.seqModel 5

#### **Arguments**

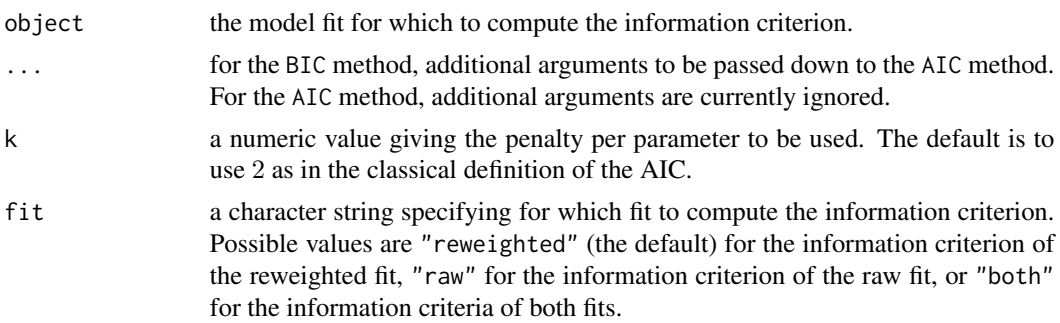

#### Details

The information criteria are computed as  $n(\log(2\pi) + 1 + \log(\hat{\sigma}^2)) + dfk$ , where n denotes the number of observations,  $\hat{\sigma}$  is the robust residual scale estimate, df is the number of nonzero coefficient estimates, and k is penalty per parameter. The usual definition of the AIC uses  $k = 2$ , whereas the BIC uses  $k = log(n)$ . Consequently, the former is used as the default penalty of the AIC method, whereas the BIC method calls the AIC method with the latter penalty.

#### Value

A numeric vector or matrix giving the information criteria for the requested model fits.

#### Note

Computing information criteria for several objects supplied via the ... argument (as for the default methods of [AIC](#page-0-0) and BIC) is currently not implemented.

#### Author(s)

Andreas Alfons

#### References

Akaike, H. (1970) Statistical predictor identification. *Annals of the Institute of Statistical Mathematics*, 22(2), 203–217.

Schwarz, G. (1978) Estimating the dimension of a model. *The Annals of Statistics*, 6(2), 461–464.

#### See Also

# [AIC](#page-0-0), [rlars](#page-38-1), [sparseLTS](#page-52-1)

```
## generate data
# example is not high-dimensional to keep computation time low
library("mvtnorm")
set.seed(1234) # for reproducibility
n <- 100 # number of observations
```

```
p \le -25 # number of variables
beta \le rep.int(c(1, 0), c(5, p-5)) # coefficients
sigma <- 0.5 # controls signal-to-noise ratio
epsilon <- 0.1 # contamination level
Sigma \leq 0.5^t(sapply(1:p, function(i, j) abs(i-j), 1:p))
x <- rmvnorm(n, sigma=Sigma) # predictor matrix
e \leq -\text{norm}(n) # error terms
i \leq 1:ceiling(epsilon*n) # observations to be contaminated
e[i] \leftarrow e[i] + 5 # vertical outliers
y \leftarrow c(x %* % beta + sigma * e) # response
x[i, ] \leftarrow x[i, ] + 5 # bad leverage points
## robust LARS
# fit model
fitRlars \leq rlars(x, y, sMax = 10)
# compute AIC and BIC
AIC(fitRlars)
BIC(fitRlars)
## fit sparse LTS model over a grid of values for lambda
frac <- seq(0.2, 0.05, by = -0.05)fitSparseLTS <- sparseLTS(x, y, lambda = frac, mode = "fraction")
# compute AIC and BIC
AIC(fitSparseLTS)
BIC(fitSparseLTS)
```
<span id="page-5-1"></span>coef.seqModel *Extract coefficients from a sequence of regression models*

#### Description

Extract coefficients from a sequence of regression models, such as submodels along a robust or groupwise least angle regression sequence, or sparse least trimmed squares regression models for a grid of values for the penalty parameter.

```
## S3 method for class 'seqModel'
coef(object, s = NA, zeros = TRUE, drop = !is.null(s), ...)## S3 method for class 'tslars'
coef(object, p, ...)
## S3 method for class 'perrySeqModel'
coef(object, ...)
## S3 method for class 'sparseLTS'
```
<span id="page-5-0"></span>

# coef.seqModel 7

```
coef(
  object,
  s = NA,
  fit = c("reweighted", "raw", "both"),
  zeros = TRUE,
  drop = !is.null(s),
  ...
\mathcal{L}
```
# Arguments

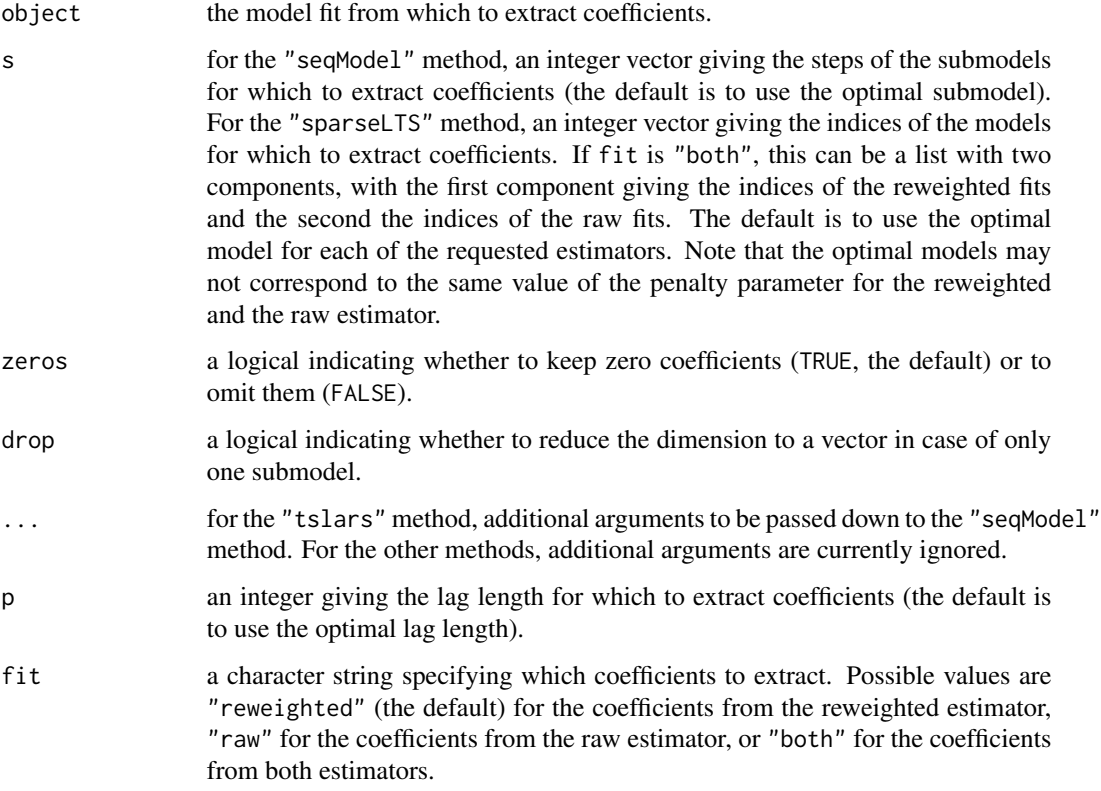

# Value

A numeric vector or matrix containing the requested regression coefficients.

# Author(s)

Andreas Alfons

# See Also

[coef](#page-0-0), [rlars](#page-38-1), [grplars](#page-21-1), [rgrplars](#page-21-2), [tslarsP](#page-64-1), [rtslarsP](#page-64-2), [tslars](#page-61-1), [rtslars](#page-61-2), [sparseLTS](#page-52-1)

#### Examples

```
## generate data
# example is not high-dimensional to keep computation time low
library("mvtnorm")
set.seed(1234) # for reproducibility
n <- 100 # number of observations
p \le -25 # number of variables
beta \le rep.int(c(1, 0), c(5, p-5)) # coefficients
sigma <- 0.5 # controls signal-to-noise ratio
epsilon <- 0.1 # contamination level
Sigma <- 0.5^{\circ}t(sapply(1:p, function(i, j) abs(i-j), 1:p))
x <- rmvnorm(n, sigma=Sigma) # predictor matrix
e \le -\text{norm}(n) # error terms
i <- 1:ceiling(epsilon*n) # observations to be contaminated
e[i] \leftarrow e[i] + 5 # vertical outliers
y \leq -c(x \times x) beta + sigma * e) # response
x[i, ] \leftarrow x[i, ] + 5 # bad leverage points
## robust LARS
# fit model
fitRlars \leq rlars(x, y, sMax = 10)
# extract coefficients
coef(fitRlars, zeros = FALSE)
coef(fitRIars, s = 1:5, zeros = FALSE)## sparse LTS over a grid of values for lambda
# fit model
frac \leq seq(0.2, 0.05, by = -0.05)
fitSparseLTS <- sparseLTS(x, y, lambda = frac, mode = "fraction")
# extract coefficients
coef(fitSparseLTS, zeros = FALSE)
coef(fitSparseLTS, fit = "both", zeros = FALSE)
coef(fitSparseLTS, s = NULL, zeros = FALSE)
coef(fitSparseLTS, fit = "both", s = NULL, zeros = FALSE)
```
<span id="page-7-1"></span>coefPlot *Coefficient plot of a sequence of regression models*

# Description

Produce a plot of the coefficients from a sequence of regression models, such as submodels along a robust or groupwise least angle regression sequence, or sparse least trimmed squares regression models for a grid of values for the penalty parameter.

```
coefPlot(object, ...)
```
<span id="page-7-0"></span>

```
## S3 method for class 'seqModel'
coefPlot(object, zeros = FALSE, labels = NULL, ...)
## S3 method for class 'tslars'
coefPlot(object, p, zeros = FALSE, labels = NULL, ...)
## S3 method for class 'sparseLTS'
coefPlot(
  object,
  fit = c("reweighted", "raw", "both"),
  zeros = FALSE,
  labels = NULL,
  ...
\mathcal{L}## S3 method for class 'setupCoefPlot'
coefPlot(
  object,
  abscissa = NULL,
  size = c(0.5, 2, 4),offset = 1,facets = object$facets,
  ...
\mathcal{L}
```
#### Arguments

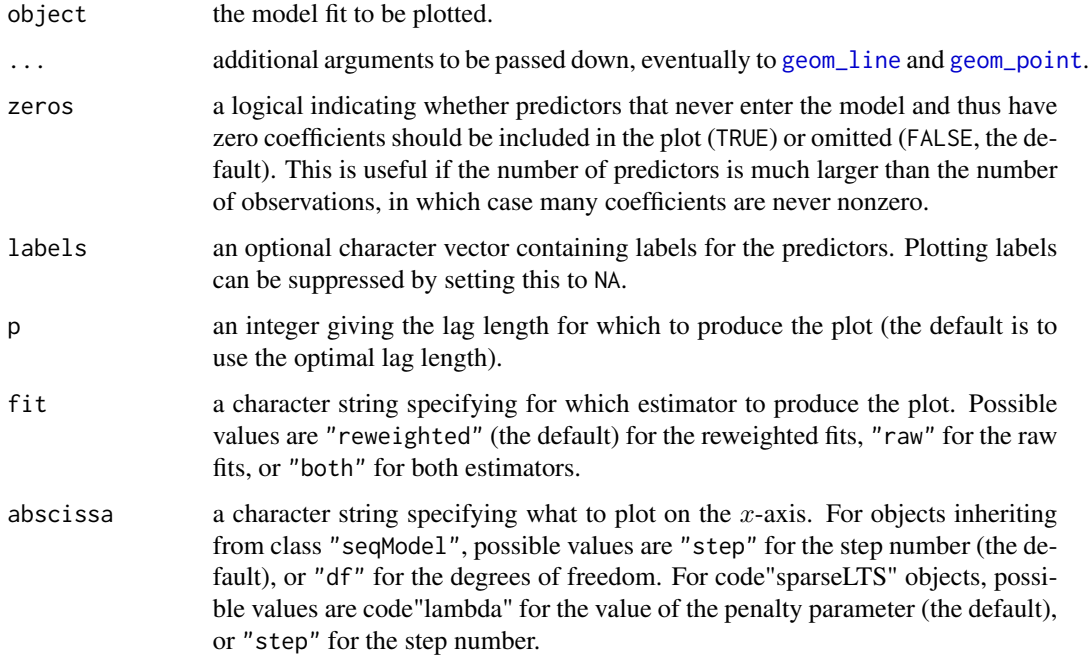

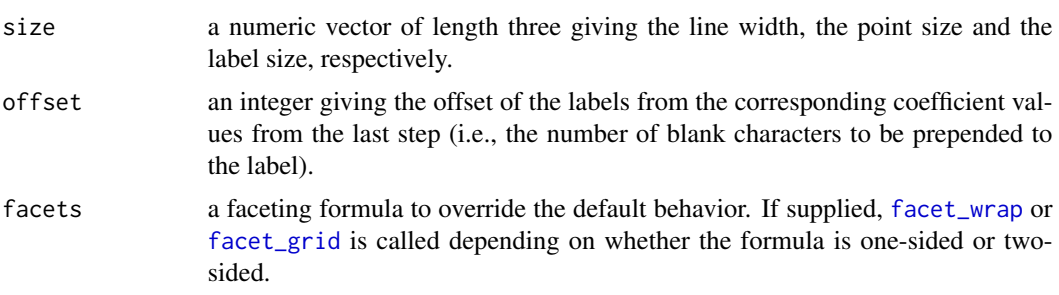

#### Value

An object of class "ggplot" (see [ggplot](#page-0-0)).

# Author(s)

Andreas Alfons

#### See Also

[ggplot](#page-0-0), [rlars](#page-38-1), [grplars](#page-21-1), [rgrplars](#page-21-2), [tslarsP](#page-64-1), [rtslarsP](#page-64-2), [tslars](#page-61-1), [rtslars](#page-61-2), [sparseLTS](#page-52-1)

```
## generate data
# example is not high-dimensional to keep computation time low
library("mvtnorm")
set.seed(1234) # for reproducibility
n <- 100 # number of observations
p \le -25 # number of variables
beta \le rep.int(c(1, 0), c(5, p-5)) # coefficients
sigma \leq -0.5 # controls signal-to-noise ratio
epsilon \leq 0.1 # contamination level
Sigma \leq 0.5^t(sapply(1:p, function(i, j) abs(i-j), 1:p))
x <- rmvnorm(n, sigma=Sigma) # predictor matrix
e \le -\text{norm}(n) # error terms
i \leq 1:ceiling(epsilon*n) # observations to be contaminated
e[i] \leftarrow e[i] + 5 # vertical outliers
y \leq -c(x \times x) beta + sigma * e) # response
x[i, ] \leftarrow x[i, ] + 5 # bad leverage points
```

```
## robust LARS
# fit model
fitRlars \leq rlars(x, y, sMax = 10)
# create plot
coefPlot(fitRlars)
```

```
## sparse LTS over a grid of values for lambda
# fit model
frac \leq seq(0.2, 0.05, by = -0.05)
```
#### <span id="page-10-0"></span>corHuber 11

```
fitSparseLTS <- sparseLTS(x, y, lambda = frac, mode = "fraction")
# create plot
coefPlot(fitSparseLTS)
coefPlot(fitSparseLTS, fit = "both")
```
<span id="page-10-1"></span>corHuber *Robust correlation based on winsorization*

# Description

Compute a robust correlation estimate based on winsorization, i.e., by shrinking outlying observations to the border of the main part of the data.

# Usage

```
corHuber(
 x,
 y,
  type = c("bivariate", "adjusted", "univariate"),
  standardized = FALSE,
 centerFun = median,
  scaleFun = mad,
  const = 2,
 prob = 0.95,
  tol = .Machine$double.eps^0.5,
  ...
\mathcal{L}
```
# Arguments

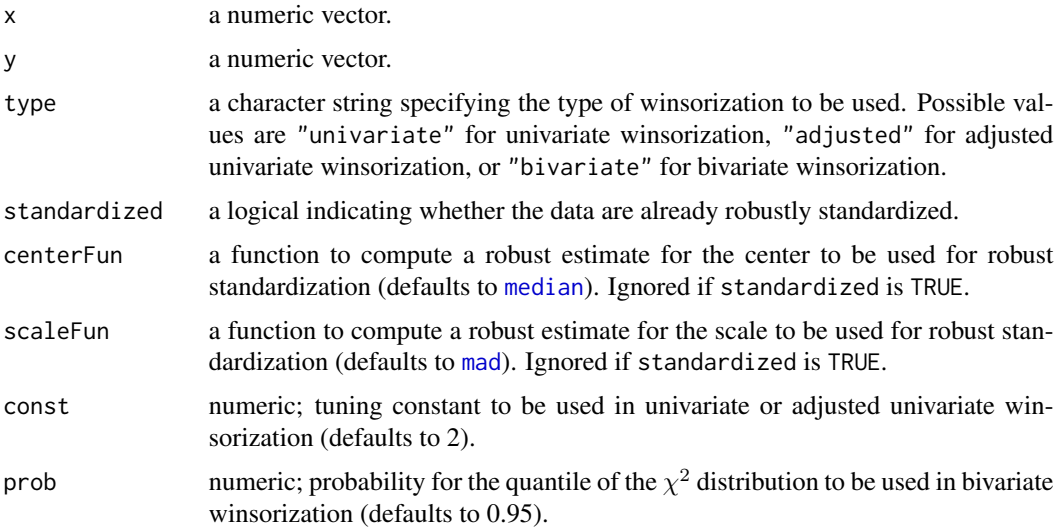

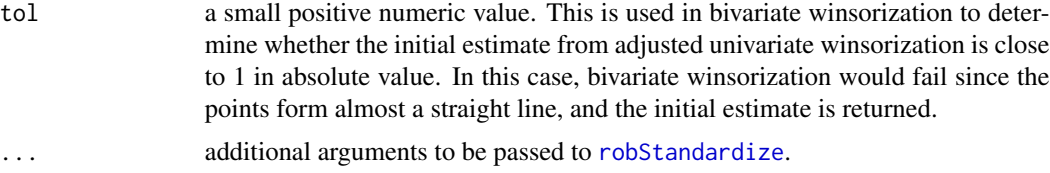

#### Details

The borders of the main part of the data are defined on the scale of the robustly standardized data. In univariate winsorization, the borders for each variable are given by  $+/-$ const, thus a symmetric distribution is assumed. In adjusted univariate winsorization, the borders for the two diagonally opposing quadrants containing the minority of the data are shrunken by a factor that depends on the ratio between the number of observations in the major and minor quadrants. It is thus possible to better account for the bivariate structure of the data while maintaining fast computation. In bivariate winsorization, a bivariate normal distribution is assumed and the data are shrunken towards the boundary of a tolerance ellipse with coverage probability prob. The boundary of this ellipse is thereby given by all points that have a squared Mahalanobis distance equal to the quantile of the  $\chi^2$ distribution given by prob. Furthermore, the initial correlation matrix required for the Mahalanobis distances is computed based on adjusted univariate winsorization.

#### Value

The robust correlation estimate.

#### Author(s)

Andreas Alfons, based on code by Jafar A. Khan, Stefan Van Aelst and Ruben H. Zamar

# References

Khan, J.A., Van Aelst, S. and Zamar, R.H. (2007) Robust linear model selection based on least angle regression. *Journal of the American Statistical Association*, 102(480), 1289–1299.

#### See Also

[winsorize](#page-70-1)

```
## generate data
library("mvtnorm")
set.seed(1234) # for reproducibility
Sigma \leq matrix(c(1, 0.6, 0.6, 1), 2, 2)
xy <- rmvnorm(100, sigma=Sigma)
x \leq -xy[, 1]
y \leq -xy[, 2]
## introduce outlier
x[1] < -x[1] * 10y[1] \leftarrow y[1] \star (-5)
```
<span id="page-12-0"></span>critPlot 13

```
## compute correlation
cor(x, y)
corHuber(x, y)
```
<span id="page-12-1"></span>critPlot *Optimality criterion plot of a sequence of regression models*

#### Description

Produce a plot of the values of the optimality criterion for a sequence of regression models, such as submodels along a robust or groupwise least angle regression sequence, or sparse least trimmed squares regression models for a grid of values for the penalty parameter.

```
critPlot(object, ...)
## S3 method for class 'seqModel'
critPlot(object, which = c("line", "dot"), ...)## S3 method for class 'tslars'
critPlot(object, p, which = c("line", "dot"), ...)## S3 method for class 'sparseLTS'
critPlot(
  object,
 which = c("line", "dot"),fit = c("reweighted", "raw", "both"),
  ...
\mathcal{L}## S3 method for class 'perrySeqModel'
critPlot(object, which = c("line", "dot", "box", "density"), ...)## S3 method for class 'perrySparseLTS'
critPlot(
  object,
  which = c("line", "dot", "box", "density"),
  fit = c("reweighted", "raw", "both"),
  ...
\lambda## S3 method for class 'setupCritPlot'
critPlot(object, ...)
```
#### **Arguments**

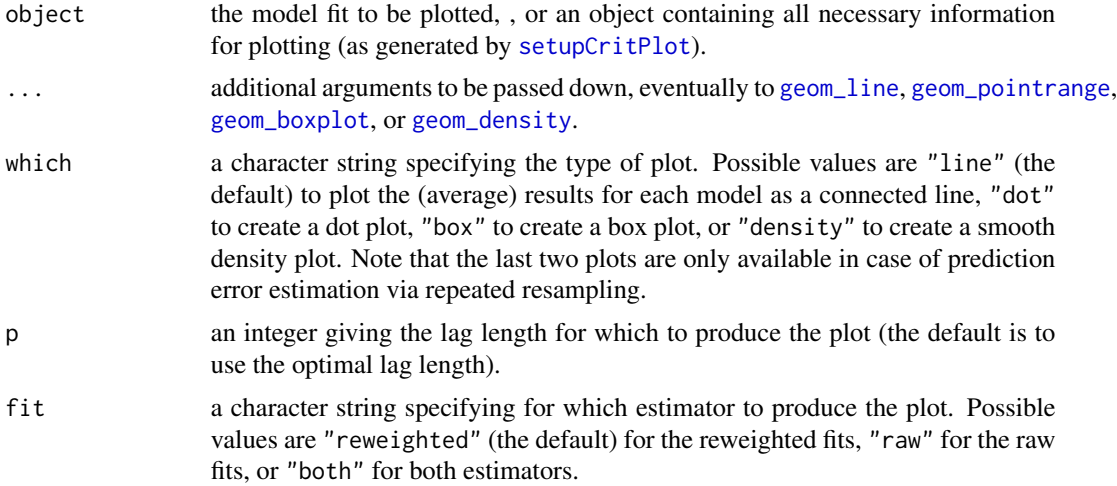

#### Value

An object of class "ggplot" (see [ggplot](#page-0-0)).

#### Note

Function [perryPlot](#page-0-0) is used to create the plot, even if the optimality criterion does not correspond to resampling-based p rediction error estimation. While this can be seen as as a misuse of its functionality, it ensures that all optimality criteria are displayed in the same way.

#### Author(s)

Andreas Alfons

#### See Also

[ggplot](#page-0-0), [perryPlot](#page-0-0), [rlars](#page-38-1), [grplars](#page-21-1), [rgrplars](#page-21-2), [tslarsP](#page-64-1), [rtslarsP](#page-64-2), [tslars](#page-61-1), [rtslars](#page-61-2), [sparseLTS](#page-52-1)

```
## generate data
# example is not high-dimensional to keep computation time low
library("mvtnorm")
set.seed(1234) # for reproducibility
n <- 100 # number of observations
p \le -25 # number of variables
beta \le rep.int(c(1, 0), c(5, p-5)) # coefficients
sigma <- 0.5 # controls signal-to-noise ratio
epsilon <- 0.1 # contamination level
Sigma \leq 0.5^{\circ}t(sapply(1:p, function(i, j) abs(i-j), 1:p))
x <- rmvnorm(n, sigma=Sigma) # predictor matrix
e \le - rnorm(n) \# error terms
i <- 1:ceiling(epsilon*n) # observations to be contaminated
```
# <span id="page-14-0"></span>diagnosticPlot 15

```
e[i] \leftarrow e[i] + 5 # vertical outliers
y \leq -c(x \times x) beta + sigma * e) # response
x[i, ] \leftarrow x[i, ] + 5 # bad leverage points
## robust LARS
# fit model
fitRlars \leq rlars(x, y, sMax = 10)
# create plot
critPlot(fitRlars)
## sparse LTS over a grid of values for lambda
# fit model
frac <- seq(0.2, 0.05, by = -0.05)fitSparseLTS <- sparseLTS(x, y, lambda = frac, mode = "fraction")
# create plot
critPlot(fitSparseLTS)
critPlot(fitSparseLTS, fit = "both")
```
<span id="page-14-1"></span>diagnosticPlot *Diagnostic plots for a sequence of regression models*

# Description

Produce diagnostic plots for a sequence of regression models, such as submodels along a robust least angle regression sequence, or sparse least trimmed squares regression models for a grid of values for the penalty parameter. Four plots are currently implemented.

```
diagnosticPlot(object, ...)
## S3 method for class 'seqModel'
diagnosticPlot(object, s = NA, covArgs = list(), ...)
## S3 method for class 'perrySeqModel'
diagnosticPlot(object, covArgs = list(), ...)
## S3 method for class 'tslars'
diagnosticPlot(object, p, s = NA, covArgs = list(), ...)
## S3 method for class 'sparseLTS'
diagnosticPlot(
 object,
  s = NA,
  fit = c("reweighted", "raw", "both"),
 covArgs = list(),
```

```
...
)
## S3 method for class 'perrySparseLTS'
diagnosticPlot(
  object,
  fit = c("reweighted", "raw", "both"),
  covArgs = list(),...
\lambda## S3 method for class 'setupDiagnosticPlot'
diagnosticPlot(
  object,
 which = c("all", "rqq", "rindex", "rfit", "rdiag"),ask = (which == "all"),facets = object$facets,
  size = c(2, 4),id.n = NULL,...
\mathcal{L}
```
# Arguments

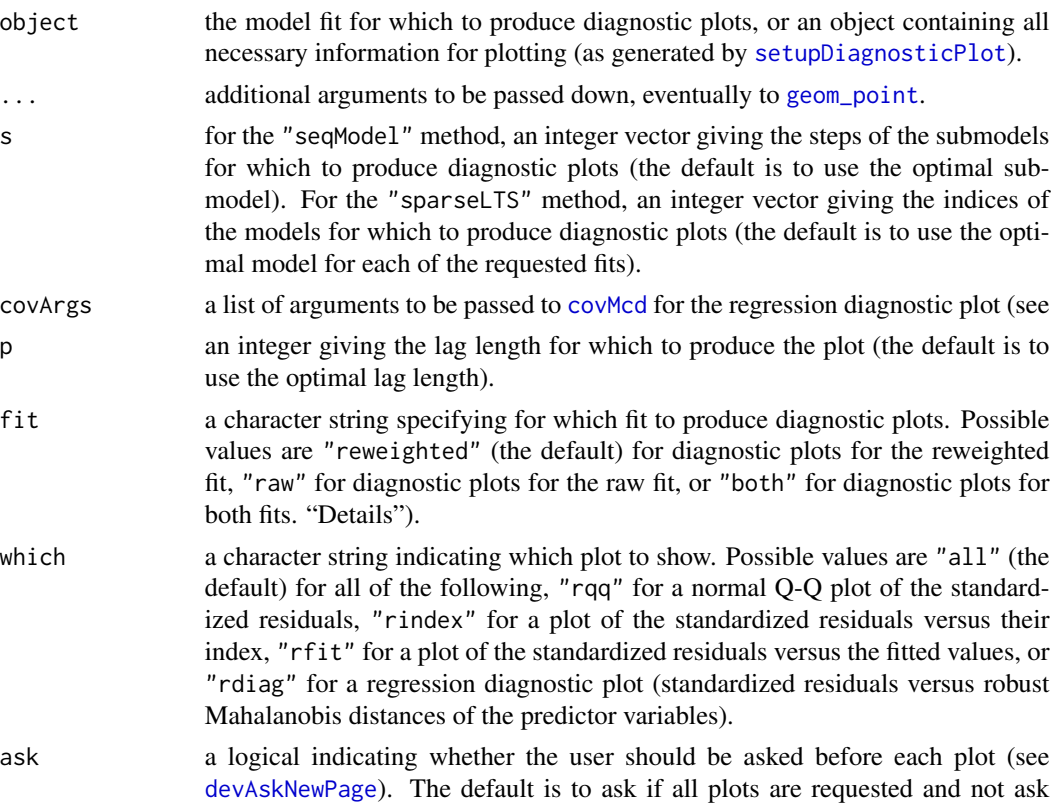

otherwise.

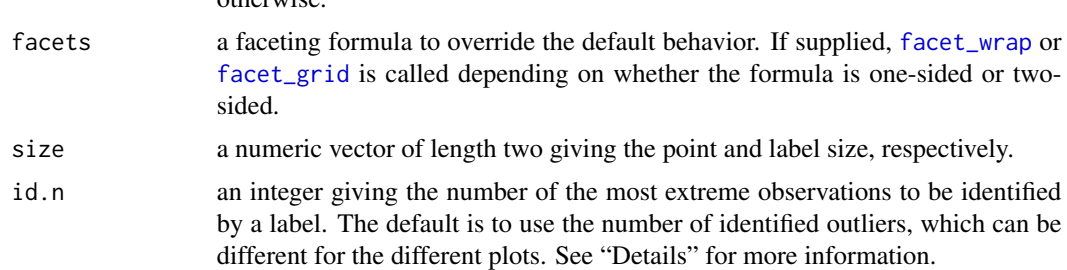

#### Details

In the normal Q-Q plot of the standardized residuals, a reference line is drawn through the first and third quartile. The id.n observations with the largest distances from that line are identified by a label (the observation number). The default for id.n is the number of regression outliers, i.e., the number of observations whose residuals are too large (cf. [weights](#page-68-1)).

In the plots of the standardized residuals versus their index or the fitted values, horizontal reference lines are drawn at 0 and +/-2.5. The id.n observations with the largest absolute values of the standardized residuals are identified by a label (the observation number). The default for id.n is the number of regression outliers, i.e., the number of observations whose absolute residuals are too large (cf. [weights](#page-68-1)).

For the regression diagnostic plot, the robust Mahalanobis distances of the predictor variables are computed via the MCD based on only those predictors with non-zero coefficients (see [covMcd](#page-0-0)). Horizontal reference lines are drawn at +/-2.5 and a vertical reference line is drawn at the upper 97.5% quantile of the  $\chi^2$  distribution with p degrees of freedom, where p denotes the number of predictors with non-zero coefficients. The id.n observations with the largest absolute values of the standardized residuals and/or largest robust Mahalanobis distances are identified by a label (the observation number). The default for id.n is the number of all outliers: regression outliers (i.e., observations whose absolute residuals are too large, cf. [weights](#page-68-1)) and leverage points (i.e., observations with robust Mahalanobis distance larger than the 97.5% quantile of the  $\chi^2$  distribution with  $p$  degrees of freedom).

#### Value

If only one plot is requested, an object of class "ggplot" (see [ggplot](#page-0-0)), otherwise a list of such objects.

#### Author(s)

Andreas Alfons

#### See Also

[ggplot](#page-0-0), [rlars](#page-38-1), [grplars](#page-21-1), [rgrplars](#page-21-2), [tslarsP](#page-64-1), [rtslarsP](#page-64-2), [tslars](#page-61-1), [rtslars](#page-61-2), [sparseLTS](#page-52-1), [plot.lts](#page-0-0)

```
## generate data
# example is not high-dimensional to keep computation time low
```

```
library("mvtnorm")
set.seed(1234) # for reproducibility
n <- 100 # number of observations
p \le -25 # number of variables
beta \le rep.int(c(1, 0), c(5, p-5)) # coefficients
sigma <- 0.5 # controls signal-to-noise ratio
epsilon <- 0.1 # contamination level
Sigma \leq 0.5^t(sapply(1:p, function(i, j) abs(i-j), 1:p))
x <- rmvnorm(n, sigma=Sigma) # predictor matrix
e <- rnorm(n) # error terms
i <- 1:ceiling(epsilon*n) # observations to be contaminated
e[i] \leftarrow e[i] + 5 # vertical outliers
y \leq -c(x \times x) beta + sigma * e) # response
x[i, ] \leftarrow x[i, ] + 5 # bad leverage points
## robust LARS
# fit model
fitRlars \leq rlars(x, y, sMax = 10)
# create plot
diagnosticPlot(fitRlars)
## sparse LTS
# fit model
fitSparseLTS <- sparseLTS(x, y, lambda = 0.05, mode = "fraction")
```

```
# create plot
diagnosticPlot(fitSparseLTS)
diagnosticPlot(fitSparseLTS, fit = "both")
```
<span id="page-17-1"></span>fitted.seqModel *Extract fitted values from a sequence of regression models*

#### Description

Extract fitted values from a sequence of regression models, such as submodels along a robust or groupwise least angle regression sequence, or sparse least trimmed squares regression models for a grid of values for the penalty parameter.

```
## S3 method for class 'seqModel'
fitted(object, s = NA, drop = !is.null(s), ...)
## S3 method for class 'tslars'
fitted(object, p, ...)
## S3 method for class 'perrySeqModel'
fitted(object, ...)
```
<span id="page-17-0"></span>

# fitted.seqModel 19

```
## S3 method for class 'sparseLTS'
fitted(
  object,
  s = NA,
  fit = c("reweighted", "raw", "both"),
  drop = !is.null(s),
  ...
)
```
#### Arguments

object the model fit from which to extract fitted values.

s for the "seqModel" method, an integer vector giving the steps of the submodels for which to extract the fitted values (the default is to use the optimal submodel). For the "sparseLTS" method, an integer vector giving the indices of the models for which to extract fitted values. If fit is "both", this can be a list with two components, with the first component giving the indices of the reweighted fits and the second the indices of the raw fits. The default is to use the optimal model for each of the requested estimators. Note that the optimal models may not correspond to the same value of the penalty parameter for the reweighted and the raw estimator. drop a logical indicating whether to reduce the dimension to a vector in case of only one step.

- ... for the "tslars" method, additional arguments to be passed down to the "seqModel" method. For the other methods, additional arguments are currently ignored.
- p an integer giving the lag length for which to extract fitted values (the default is to use the optimal lag length).
- fit a character string specifying which fitted values to extract. Possible values are "reweighted" (the default) for the fitted values from the reweighted estimator, "raw" for the fitted values from the raw estimator, or "both" for the fitted values from both estimators.

### Value

A numeric vector or matrix containing the requested fitted values.

#### Author(s)

Andreas Alfons

# See Also

[fitted](#page-0-0), [rlars](#page-38-1), [grplars](#page-21-1), [rgrplars](#page-21-2), [tslarsP](#page-64-1), [rtslarsP](#page-64-2), [tslars](#page-61-1), [rtslars](#page-61-2), [sparseLTS](#page-52-1)

#### Examples

```
## generate data
# example is not high-dimensional to keep computation time low
library("mvtnorm")
set.seed(1234) # for reproducibility
n <- 100 # number of observations
p \le -25 # number of variables
beta \le rep.int(c(1, 0), c(5, p-5)) # coefficients
sigma <- 0.5 # controls signal-to-noise ratio
epsilon <- 0.1 # contamination level
Sigma \leq 0.5^t(sapply(1:p, function(i, j) abs(i-j), 1:p))
x <- rmvnorm(n, sigma=Sigma) # predictor matrix
e \leq -\text{norm}(n) # error terms
i <- 1:ceiling(epsilon*n) # observations to be contaminated
e[i] \leftarrow e[i] + 5 # vertical outliers
y \leq -c(x \times x) beta + sigma * e) # response
x[i, ] \leftarrow x[i, ] + 5 # bad leverage points
## robust LARS
# fit model
fitRlars \leq rlars(x, y, sMax = 10)
# extract fitted values
fitted(fitRlars)
head(fitted(fitRlars, s = 1:5))
## sparse LTS over a grid of values for lambda
# fit model
frac \leq seq(0.2, 0.05, by = -0.05)
fitSparseLTS <- sparseLTS(x, y, lambda = frac, mode = "fraction")
# extract fitted values
fitted(fitSparseLTS)
head(fitted(fitSparseLTS, fit = "both"))
head(fitted(fitSparseLTS, s = NULL))
head(fitted(fitSparseLTS, fit = "both", s = NULL))
```
getScale *Extract the residual scale of a robust regression model*

#### Description

Extract the robust scale estimate of the residuals from a robust regression model.

#### Usage

getScale(x, ...) ## S3 method for class 'seqModel'

<span id="page-19-0"></span>

#### getScale 21

```
getScale(x, s = NA, ...)## S3 method for class 'sparseLTS'
getScale(x, s = NA, fit = c("reweighted", "raw", "both"), ...)
```
#### Arguments

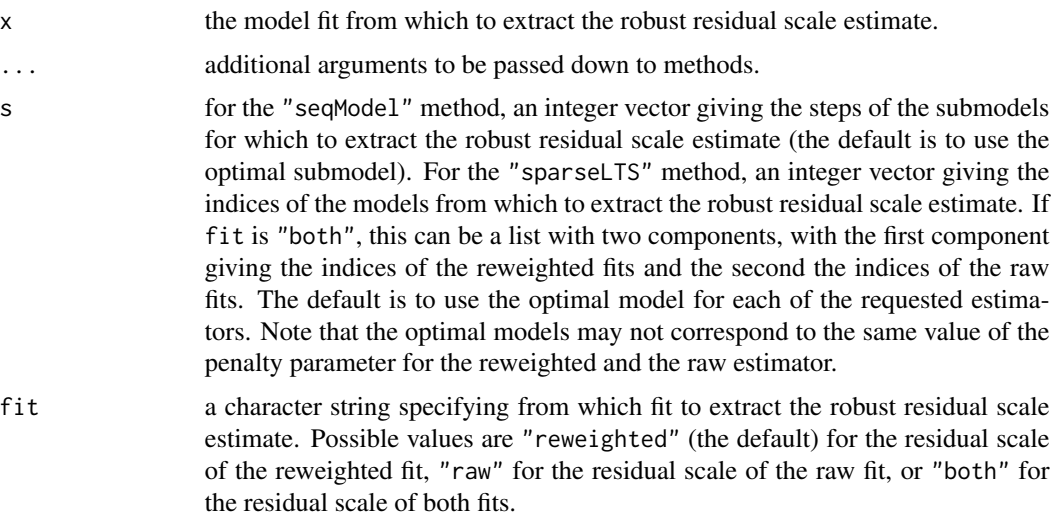

#### Details

Methods are implemented for models of class "1mrob" (see 1mrob), "1ts" (see 1tsReg), "r1m" (see [rlm](#page-0-0)), "seqModel" (see [rlars](#page-38-1)) and "sparseLTS" (see [sparseLTS](#page-52-1)). The default method computes the MAD of the residuals.

# Value

A numeric vector or matrix giving the robust residual scale estimates for the requested model fits.

#### Author(s)

Andreas Alfons

# See Also

[AIC](#page-3-1), [lmrob](#page-0-0), [ltsReg](#page-0-0), [rlm](#page-0-0), [rlars](#page-38-1), [sparseLTS](#page-52-1)

```
data("coleman")
fit <- lmrob(Y ~ ., data=coleman)
getScale(fit)
```
### <span id="page-21-2"></span><span id="page-21-1"></span><span id="page-21-0"></span>Description

(Robustly) sequence groups of candidate predictors according to their predictive content and find the optimal model along the sequence.

```
grplars(x, ...)
## S3 method for class 'formula'
grplars(formula, data, ...)
## S3 method for class 'data.frame'
grplars(x, y, ...)## Default S3 method:
grplars(
  x,
  y,
  sMax = NA,
  assign,
 fit = TRUE,s = c(0, sMax),
  crit = c("BIC", "PE"),splits = foldControl(),
  cost = rmspe,costArgs = list(),selectBest = c("hastie", "min"),
  seFactor = 1,
  ncores = 1,
  cl = NULL,seed = NULL,
 model = TRUE,...
)
rgrplars(x, ...)
## S3 method for class 'formula'
rgrplars(formula, data, ...)
## S3 method for class 'data.frame'
rgrplars(x, y, ...)
```
grplars 23

```
## Default S3 method:
rgrplars(
 x,
 y,
 sMax = NA,
 assign,
 centerFun = median,
  scaleFun = mad,
  regFun = lmrob,
  regArgs = list(),combine = c("min", "euclidean", "mahalanobis"),
  const = 2,
 prob = 0.95,fit = TRUE,s = c(\emptyset, sMax),crit = c("BIC", "PE"),splits = foldControl(),
 cost = rtmspe,costArgs = list(),selectBest = c("hastie", "min"),
 seFactor = 1,
 ncores = 1,
 cl = NULL,seed = NULL,
 model = TRUE,...
\mathcal{L}
```
# Arguments

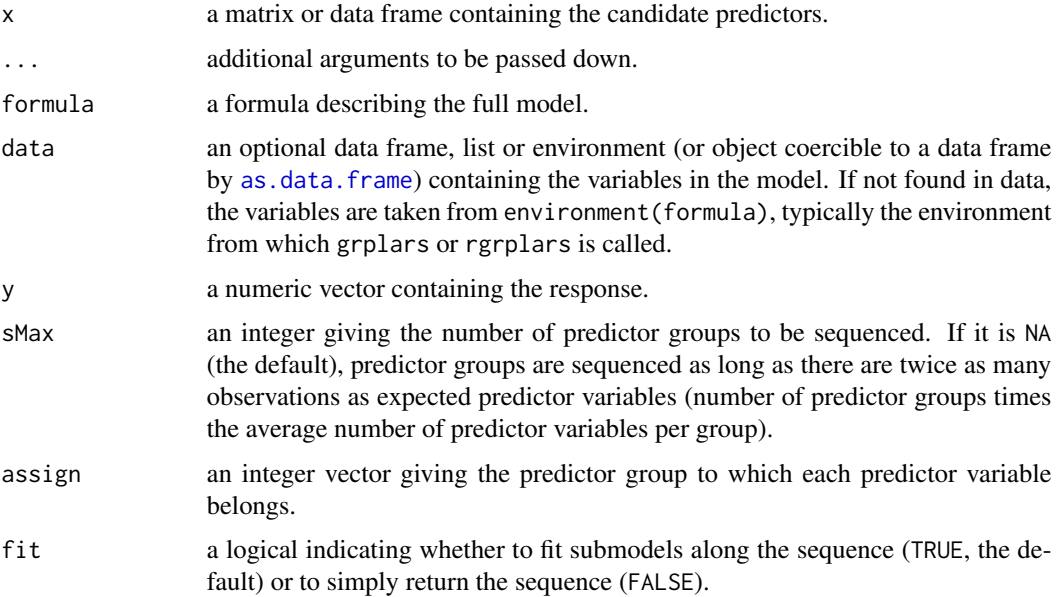

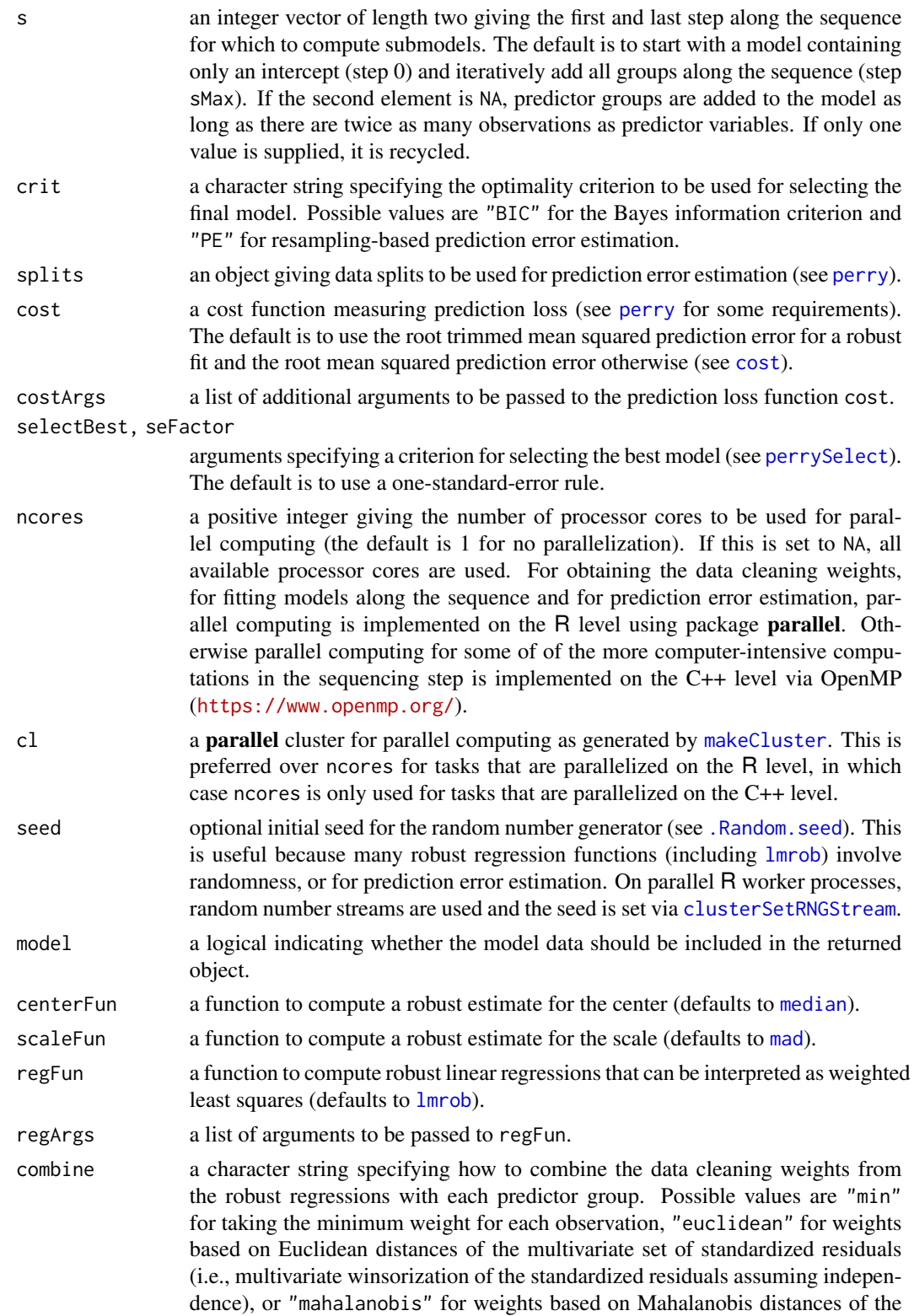

#### grplars 25

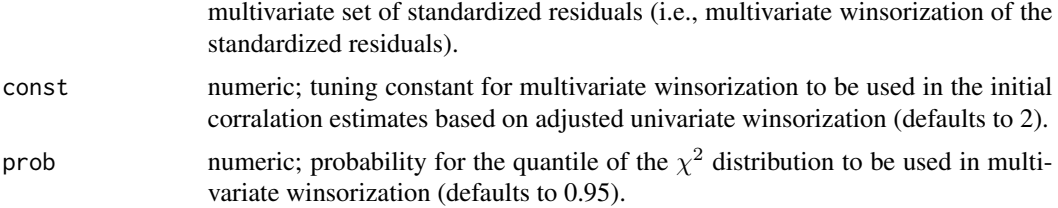

#### Value

If fit is FALSE, an integer vector containing the indices of the sequenced predictor groups.

Else if crit is "PE", an object of class "perrySeqModel" (inheriting from classes "perryTuning", see [perryTuning](#page-0-0)). It contains information on the prediction error criterion, and includes the final model as component finalModel.

Otherwise an object of class "grplars" (inheriting from class "seqModel") with the following components:

active an integer vector containing the sequence of predictor groups.

- s an integer vector containing the steps for which submodels along the sequence have been computed.
- coefficients a numeric matrix in which each column contains the regression coefficients of the corresponding submodel along the sequence.
- fitted.values a numeric matrix in which each column contains the fitted values of the corresponding submodel along the sequence.
- residuals a numeric matrix in which each column contains the residuals of the corresponding submodel along the sequence.
- df an integer vector containing the degrees of freedom of the submodels along the sequence (i.e., the number of estimated coefficients).
- robust a logical indicating whether a robust fit was computed.
- scale a numeric vector giving the robust residual scale estimates for the submodels along the sequence (only returned for a robust fit).
- crit an object of class "bicSelect" containing the BIC values and indicating the final model (only returned if argument crit is "BIC" and argument s indicates more than one step along the sequence).
- muX a numeric vector containing the center estimates of the predictor variables.

sigmaX a numeric vector containing the scale estimates of the predictor variables.

muY numeric; the center estimate of the response.

sigmaY numeric; the scale estimate of the response.

- x the matrix of candidate predictors (if model is TRUE).
- y the response (if model is TRUE).

assign an integer vector giving the predictor group to which each predictor variable belongs.

w a numeric vector giving the data cleaning weights (only returned for a robust fit).

call the matched function call.

<span id="page-25-0"></span> $26$  lambda0

#### Author(s)

Andreas Alfons

#### References

Alfons, A., Croux, C. and Gelper, S. (2016) Robust groupwise least angle regression. *Computational Statistics & Data Analysis*, 93, 421–435.

# See Also

[coef](#page-5-1), [fitted](#page-17-1), [plot](#page-32-1), [predict](#page-33-1), [residuals](#page-36-1), [lmrob](#page-0-0)

#### Examples

```
data("TopGear")
# keep complete observations
keep <- complete.cases(TopGear)
TopGear <- TopGear[keep, ]
# remove information on car model
info <- TopGear[, 1:3]
TopGear \leq TopGear[, -(1:3)]
# log-transform price
TopGear$Price <- log(TopGear$Price)
# robust groupwise LARS
```

```
rgrplars(MPG \sim ., data = TopGear, sMax = 15)
```
lambda0 *Penalty parameter for sparse LTS regression*

#### Description

Use bivariate winsorization to estimate the smallest value of the penalty parameter for sparse least trimmed squares regression that sets all coefficients to zero.

```
lambda0(
  x,
 y,
  normalize = TRUE,
  intercept = TRUE,
 const = 2,
 prob = 0.95,
 tol = .Machine$double.eps^0.5,
 eps = .Machine$double.eps,
  ...
)
```
#### lambda0 27

#### Arguments

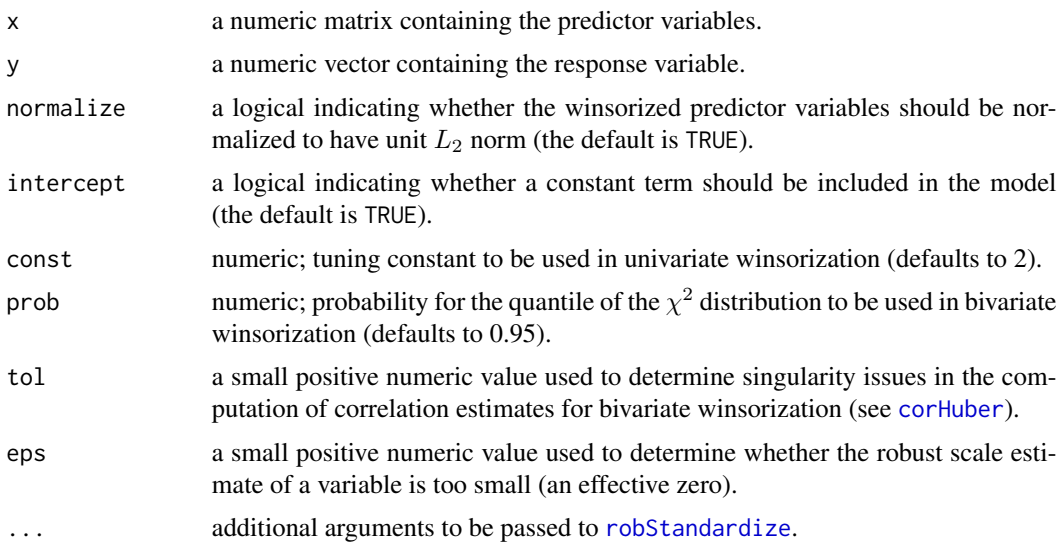

# Details

The estimation procedure is inspired by the calculation of the respective penalty parameter in the first step of the classical LARS algorithm. First, two-dimensional data blocks consisting of the response with each predictor variable are cleaned via bivariate winsorization. For each block, the following computations are then performed. If an intercept is included in the model, the cleaned response is centered and the corresponding cleaned predictor is centered and scaled to have unit norm. Otherwise the variables are not centered, but the predictor is scaled to have unit norm. Finally, the dot product of the response and the corresponding predictor is computed. The largest absolute value of those dot products, rescaled to fit the parametrization of the sparse LTS definition, yields the estimate of the smallest penalty parameter that sets all coefficients to zero.

# Value

A robust estimate of the smallest value of the penalty parameter for sparse LTS regression that sets all coefficients to zero.

#### Author(s)

Andreas Alfons

# References

Alfons, A., Croux, C. and Gelper, S. (2013) Sparse least trimmed squares regression for analyzing high-dimensional large data sets. *The Annals of Applied Statistics*, 7(1), 226–248.

Efron, B., Hastie, T., Johnstone, I. and Tibshirani, R. (2004) Least angle regression. *The Annals of Statistics*, 32(2), 407–499.

Khan, J.A., Van Aelst, S. and Zamar, R.H. (2007) Robust linear model selection based on least angle regression. *Journal of the American Statistical Association*, 102(480), 1289–1299.

#### See Also

[sparseLTS](#page-52-1), [winsorize](#page-70-1)

#### Examples

```
## generate data
# example is not high-dimensional to keep computation time low
library("mvtnorm")
set.seed(1234) # for reproducibility
n <- 100 # number of observations
p <- 25 # number of variables
beta \le rep.int(c(1, 0), c(5, p-5)) # coefficients
sigma <- 0.5 # controls signal-to-noise ratio
epsilon <- 0.1 # contamination level
Sigma <- 0.5^t(sapply(1:p, function(i, j) abs(i-j), 1:p))
x <- rmvnorm(n, sigma=Sigma) # predictor matrix
e \le - rnorm(n) # error terms
i <- 1:ceiling(epsilon*n) # observations to be contaminated
e[i] \leftarrow e[i] + 5 # vertical outliers
y \leq -c(x \times x) beta + sigma * e) # response
x[i, ] \leftarrow x[i, ] + 5 # bad leverage points
## estimate smallest value of the penalty parameter
## that sets all coefficients to 0
lambda0(x, y)
```
nci60 *NCI-60 cancer cell panel*

#### Description

The data set is a pre-processed version of the NCI-60 cancer cell panel as used in Alfons, Croux & Gelper (2013). One observation was removed since all values in the gene expression data were missing.

#### Usage

data("nci60")

#### Format

Protein and gene expression data on 59 observations are stored in two separate matrices:

- protein a matrix containing protein expressions based on antibodies (162 variables), acquired via reverse-phase protein lysate arrays and log2 transformed.
- gene a matrix containing gene expression data (22283 variables), obtained with an Affymetrix HG-U133A chip and normalized with the GCRMA method.

<span id="page-27-0"></span>

# <span id="page-28-0"></span>partialOrder 29

#### Source

The original data were downloaded from <https://discover.nci.nih.gov/cellminer/> on 2012- 01-27. They can be obtained from <https://github.com/aalfons/nci60>, together with our script for pre-processing.

#### References

Reinhold, W.C., Sunshine, M., Liu, H., Varma, S., Kohn, K.W., Morris, J., Doroshow, J. and Pommier, Y. (2012) CellMiner: A Web-Based Suite of Genomic and Pharmacologic Tools to Explore Transcript and Drug Patterns in the NCI-60 Cell Line Set. *Cancer Research*, 72(14), 3499–3511.

Alfons, A., Croux, C. and Gelper, S. (2013) Sparse least trimmed squares regression for analyzing high-dimensional large data sets. *The Annals of Applied Statistics*, 7(1), 226–248.

### Examples

## Not run:

```
# load data
data("nci60")
# define response variable
y <- protein[, 92]
# screen most correlated predictor variables
correlations <- apply(gene, 2, corHuber, y)
keep <- partialOrder(abs(correlations), 100, decreasing = TRUE)
X <- gene[, keep]
```
## End(Not run)

partialOrder *Find partial order of smallest or largest values*

# Description

Obtain a partial permutation that rearranges the smallest (largest) elements of a vector into ascending (descending) order.

#### Usage

```
partialOrder(x, h, decreasing = FALSE)
```
#### Arguments

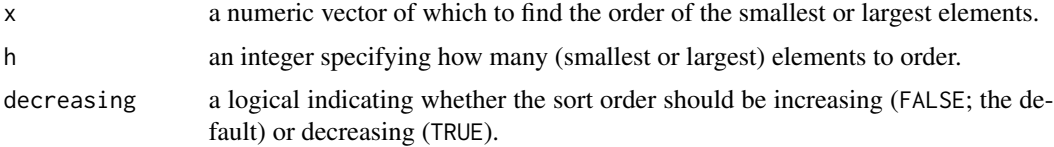

<span id="page-29-0"></span>An integer vector containing the indices of the h smallest or largest elements of x.

#### Author(s)

Andreas Alfons

#### See Also

[order](#page-0-0)

# Examples

```
# randomly draw some values
values <- rnorm(10)
values
# find largest observations
partialOrder(values, 5, decreasing = TRUE)
```
perry.seqModel *Resampling-based prediction error for a sequential regression model*

# Description

Estimate the prediction error of a previously fit sequential regression model such as a robust least angle regression model or a sparse least trimmed squares regression model.

```
## S3 method for class 'seqModel'
perry(
 object,
  splits = foldControl(),
  cost,
 ncores = 1,
 cl = NULL,seed = NULL,
  ...
)
## S3 method for class 'sparseLTS'
perry(
 object,
  splits = foldControl(),
  fit = c("reweighted", "raw", "both"),
  cost = rtmspe,
```

```
ncores = 1,
cl = NULL,seed = NULL,
...
```
# Arguments

)

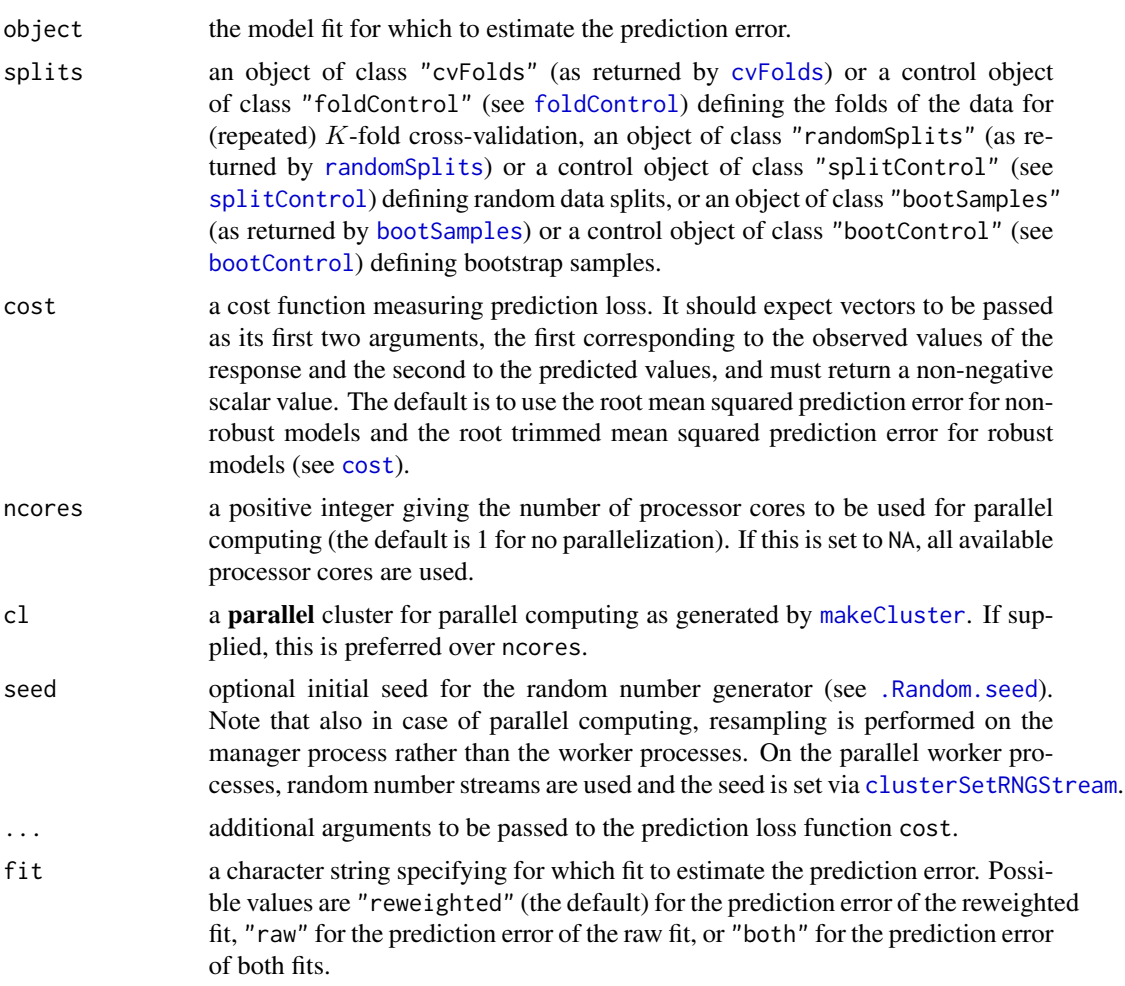

# Details

The prediction error can be estimated via (repeated)  $K$ -fold cross-validation, (repeated) random splitting (also known as random subsampling or Monte Carlo cross-validation), or the bootstrap. In each iteration, the optimal model is thereby selected from the training data and used to make predictions for the test data.

# Value

An object of class "perry" with the following components:

- pe a numeric vector containing the estimated prediction errors for the requested model fits. In case of more than one replication, this gives the average value over all replications.
- se a numeric vector containing the estimated standard errors of the prediction loss for the requested model fits.
- reps a numeric matrix in which each column contains the estimated prediction errors from all replications for the requested model fits. This is only returned in case of more than one replication.
- splits an object giving the data splits used to estimate the prediction error.

```
y the response.
```
- yHat a list containing the predicted values from all replications.
- call the matched function call.

#### Author(s)

Andreas Alfons

#### See Also

[rlars](#page-38-1), [sparseLTS](#page-52-1), [predict](#page-33-1), [perry](#page-0-0), [cost](#page-0-0)

```
## generate data
# example is not high-dimensional to keep computation time low
library("mvtnorm")
set.seed(1234) # for reproducibility
n <- 100 # number of observations
p \le -25 # number of variables
beta \le rep.int(c(1, 0), c(5, p-5)) # coefficients
sigma <- 0.5 # controls signal-to-noise ratio
epsilon <- 0.1 # contamination level
Sigma \leq 0.5^t(sapply(1:p, function(i, j) abs(i-j), 1:p))
x <- rmvnorm(n, sigma=Sigma) # predictor matrix
e \leq -\text{norm}(n) # error terms
i \leq 1:ceiling(epsilon*n) # observations to be contaminated
e[i] \leftarrow e[i] + 5 # vertical outliers
y \leq -c(x \times x) beta + sigma * e) # response
x[i, ] \leftarrow x[i, ] + 5 # bad leverage points
```

```
## fit and evaluate robust LARS model
fitRlars \le rlars(x, y, sMax = 10)
perry(fitRlars)
```

```
## fit and evaluate sparse LTS model
frac \leq seq(0.2, 0.05, by = -0.05)
fitSparseLTS <- sparseLTS(x, y, lambda = frac, mode = "fraction")
perry(fitSparseLTS)
```
<span id="page-32-1"></span><span id="page-32-0"></span>

#### Description

Produce a plot of the coefficients, the values of the optimality criterion, or diagnostic plots for a sequence of regression models, such as submodels along a robust or groupwise least angle regression sequence, or sparse least trimmed squares regression models for a grid of values for the penalty parameter.

#### Usage

```
## S3 method for class 'seqModel'
plot(x, method = c("coefficients", "crit", "diagnostic"), ...)## S3 method for class 'perrySeqModel'
plot(x, method = c("crit", "diagnostic"), ...)## S3 method for class 'tslars'
plot(x, p, method = c("coefficients", "crit", "diagnostic"), ...)
## S3 method for class 'sparseLTS'
plot(x, method = c("coefficients", "crit", "diagnostic"), ...)
## S3 method for class 'perrySparseLTS'
plot(x, method = c("crit", "diagnostic"), ...)
```
#### Arguments

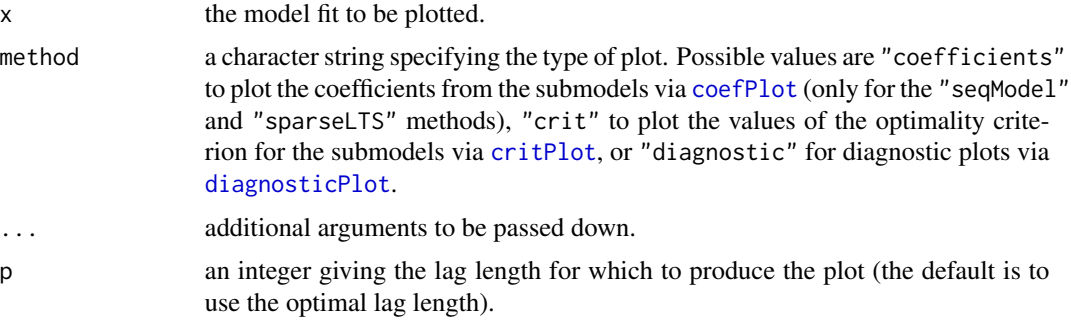

#### Value

An object of class "ggplot" (see [ggplot](#page-0-0)).

### Author(s)

Andreas Alfons

#### See Also

[coefPlot](#page-7-1), [critPlot](#page-12-1), [diagnosticPlot](#page-14-1), [rlars](#page-38-1), [grplars](#page-21-1), [rgrplars](#page-21-2), [tslarsP](#page-64-1), [rtslarsP](#page-64-2), [tslars](#page-61-1), [rtslars](#page-61-2), [sparseLTS](#page-52-1)

#### Examples

```
## generate data
# example is not high-dimensional to keep computation time low
library("mvtnorm")
set.seed(1234) # for reproducibility
n <- 100 # number of observations
p \le -25 # number of variables
beta \le rep.int(c(1, 0), c(5, p-5)) # coefficients
sigma <- 0.5 # controls signal-to-noise ratio
epsilon <- 0.1 # contamination level
Sigma <- 0.5^t(sapply(1:p, function(i, j) abs(i-j), 1:p)) x <- rmvnorm(n, sigma=Sigma) # predictor matrix
x < -rmvnorm(n, signa =Sigma)e \leq -rnorm(n) # error terms
i \leq 1:ceiling(epsilon*n) # observations to be contaminated
e[i] \leftarrow e[i] + 5 # vertical outliers
y \leftarrow c(x % * % * beta * signa * e) # response
x[i, ] \leftarrow x[i, ] + 5 # bad leverage points
## robust LARS
# fit model
fitRlars \leq rlars(x, y, sMax = 10)
# create plots
plot(fitRlars, method = "coef")
plot(fitRlars, method = "crit")
plot(fitRlars, method = "diagnostic")
## sparse LTS over a grid of values for lambda
# fit model
frac \leq seq(0.2, 0.05, by = -0.05)
fitSparseLTS <- sparseLTS(x, y, lambda = frac, mode = "fraction")
# create plots
plot(fitSparseLTS, method = "coef")
plot(fitSparseLTS, method = "crit")
plot(fitSparseLTS, method = "diagnostic")
```
<span id="page-33-1"></span>predict.seqModel *Predict from a sequence of regression models*

#### Description

Make predictions from a sequence of regression models, such as submodels along a robust or groupwise least angle regression sequence, or sparse least trimmed squares regression models for a grid of values for the penalty parameter. For autoregressive time series models with exogenous inputs, h-step ahead forecasts are performed.

<span id="page-33-0"></span>

# predict.seqModel 35

# Usage

```
## S3 method for class 'seqModel'
predict(object, newdata, s = NA, ...)
## S3 method for class 'tslarsP'
predict(object, newdata, ...)
## S3 method for class 'tslars'
predict(object, newdata, p, ...)
## S3 method for class 'sparseLTS'
predict(object, newdata, s = NA, fit = c("reweighted", "raw", "both"), ...)
```
# Arguments

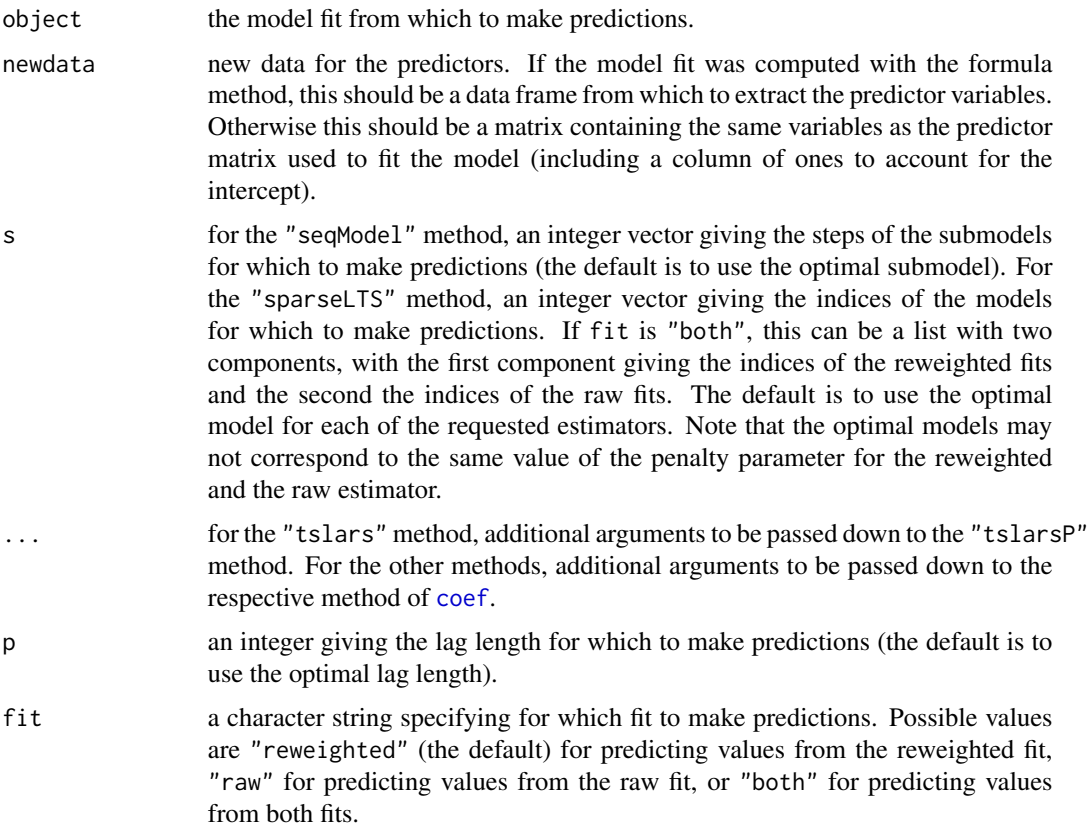

# Details

The newdata argument defaults to the matrix of predictors used to fit the model such that the fitted values are computed.

For autoregressive time series models with exogenous inputs with forecast horizon  $h$ , the  $h$  most recent observations of the predictors are omitted from fitting the model since there are no cor-

responding values for the response. Hence the newdata argument for predict.tslarsP and predict. tslars defaults to those  $h$  observations of the predictors.

#### Value

A numeric vector or matrix containing the requested predicted values.

#### Author(s)

Andreas Alfons

#### See Also

[predict](#page-0-0), [rlars](#page-38-1), [grplars](#page-21-1), [rgrplars](#page-21-2), [tslarsP](#page-64-1), [rtslarsP](#page-64-2), [tslars](#page-61-1), [rtslars](#page-61-2), [sparseLTS](#page-52-1)

```
## generate data
# example is not high-dimensional to keep computation time low
library("mvtnorm")
set.seed(1234) # for reproducibility
n <- 100 # number of observations
p \le -25 # number of variables
beta \le rep.int(c(1, 0), c(5, p-5)) # coefficients
sigma <- 0.5 # controls signal-to-noise ratio
epsilon <- 0.1 # contamination level
Sigma <- 0.5^t(sapply(1:p, function(i, j) abs(i-j), 1:p))
x <- rmvnorm(n, sigma=Sigma) # predictor matrix
e \leq -\text{norm}(n) # error terms
i \leq 1:ceiling(epsilon*n) # observations to be contaminated
e[i] \leftarrow e[i] + 5 # vertical outliers
y \leftarrow c(x %* % beta + sigma * e) # response
x[i, ] \leftarrow x[i, ] + 5 # bad leverage points
## robust LARS
# fit model
fitRlars \le rlars(x, y, sMax = 10)
# compute fitted values via predict method
predict(fitRlars)
head(predict(fitRlars, s = 1:5))
## sparse LTS over a grid of values for lambda
# fit model
frac \leq seq(0.2, 0.05, by = -0.05)
fitSparseLTS \leq sparseLTS(x, y, lambda = frac, mode = "fraction")
# compute fitted values via predict method
predict(fitSparseLTS)
head(predict(fitSparseLTS, fit = "both"))
head(predict(fitSparseLTS, s = NULL))
head(predict(fitSparseLTS, fit = "both", s = NULL))
```
<span id="page-36-0"></span>residuals.seqModel *Extract residuals from a sequence of regression models*

# <span id="page-36-1"></span>Description

Extract residuals from a sequence of regression models, such as submodels along a robust or groupwise least angle regression sequence, or sparse least trimmed squares regression models for a grid of values for the penalty parameter.

# Usage

```
## S3 method for class 'seqModel'
residuals(object, s = NA, standardized = FALSE, drop = !is.null(s), ...)
## S3 method for class 'tslars'
residuals(object, p, ...)
## S3 method for class 'perrySeqModel'
residuals(object, ...)
## S3 method for class 'sparseLTS'
residuals(
 object,
  s = NA,
  fit = c("reweighted", "raw", "both"),
  standardized = FALSE,
  drop = !is.null(s),...
)
```
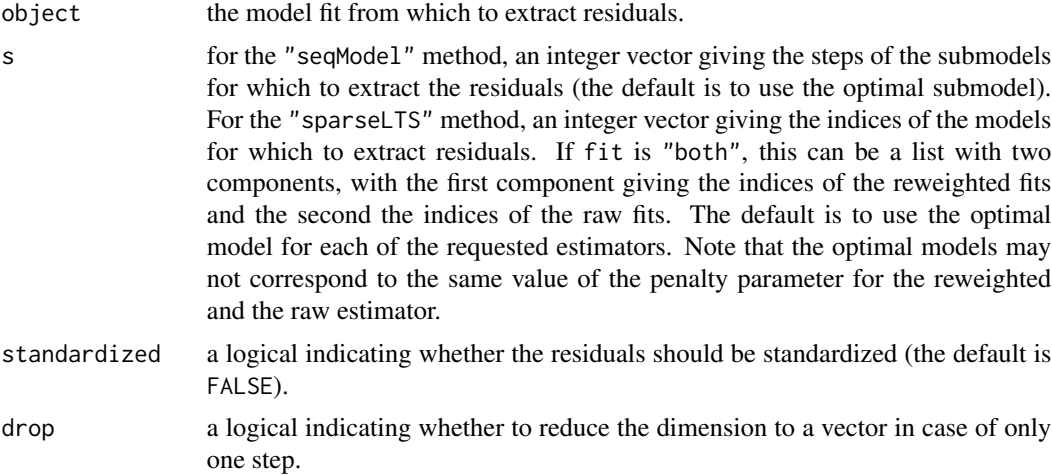

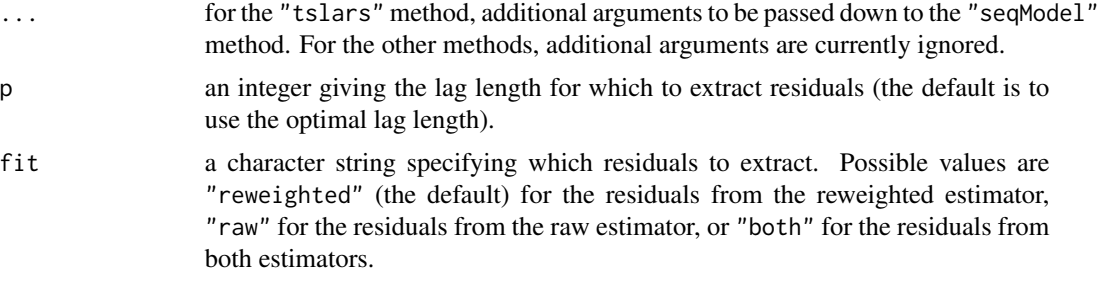

# Value

A numeric vector or matrix containing the requested residuals.

## Author(s)

Andreas Alfons

## See Also

[residuals](#page-0-0), [rlars](#page-38-0), [grplars](#page-21-0), [rgrplars](#page-21-1), [tslarsP](#page-64-0), [rtslarsP](#page-64-1), [tslars](#page-61-0), [rtslars](#page-61-1), [sparseLTS](#page-52-0)

## Examples

```
## generate data
# example is not high-dimensional to keep computation time low
library("mvtnorm")
set.seed(1234) # for reproducibility
n <- 100 # number of observations
p \le -25 # number of variables
beta \le rep.int(c(1, 0), c(5, p-5)) # coefficients
sigma \leq -0.5 # controls signal-to-noise ratio
epsilon <- 0.1 # contamination level
Sigma \leq 0.5^t(sapply(1:p, function(i, j) abs(i-j), 1:p))
x <- rmvnorm(n, sigma=Sigma) # predictor matrix
e \le -\text{norm}(n) # error terms
i <- 1:ceiling(epsilon*n) # observations to be contaminated
e[i] \leftarrow e[i] + 5 # vertical outliers
y \leq -c(x \times x) beta + sigma * e) # response
x[i, ] \leftarrow x[i, ] + 5 # bad leverage points
```

```
## robust LARS
# fit model
fitRlars \leq rlars(x, y, sMax = 10)
# extract residuals
residuals(fitRlars)
head(residuals(fitRlars, s = 1:5))
```
## sparse LTS over a grid of values for lambda # fit model

## rlars and the state of the state of the state of the state of the state of the state of the state of the state of the state of the state of the state of the state of the state of the state of the state of the state of the

```
frac \leq seq(0.2, 0.05, by = -0.05)
fitSparseLTS <- sparseLTS(x, y, lambda = frac, mode = "fraction")
# extract residuals
residuals(fitSparseLTS)
head(residuals(fitSparseLTS, fit = "both"))
head(residuals(fitSparseLTS, s = NULL))
head(residuals(fitSparseLTS, fit = "both", s = NULL))
```
## <span id="page-38-0"></span>rlars *Robust least angle regression*

# Description

Robustly sequence candidate predictors according to their predictive content and find the optimal model along the sequence.

## Usage

```
rls(x, \ldots)## S3 method for class 'formula'
rlars(formula, data, ...)
## Default S3 method:
rlars(
  x,
 y,
  sMax = NA,
  centerFun = median,
  scaleFun = mad,
 winsorize = FALSE,
  const = 2,
 prob = 0.95,
  fit = TRUE,s = c(0, sMax),
  regFun = lmrob,
  regArgs = list(),crit = c("BIC", "PE"),
  splits = foldControl(),
  cost = rtmspe,costArgs = list(),selectBest = c("hastie", "min"),
  seFactor = 1,
  ncores = 1,
  cl = NULL,seed = NULL,
  model = TRUE,
```

```
tol = .Machine$double.eps^0.5,
 ...
)
```
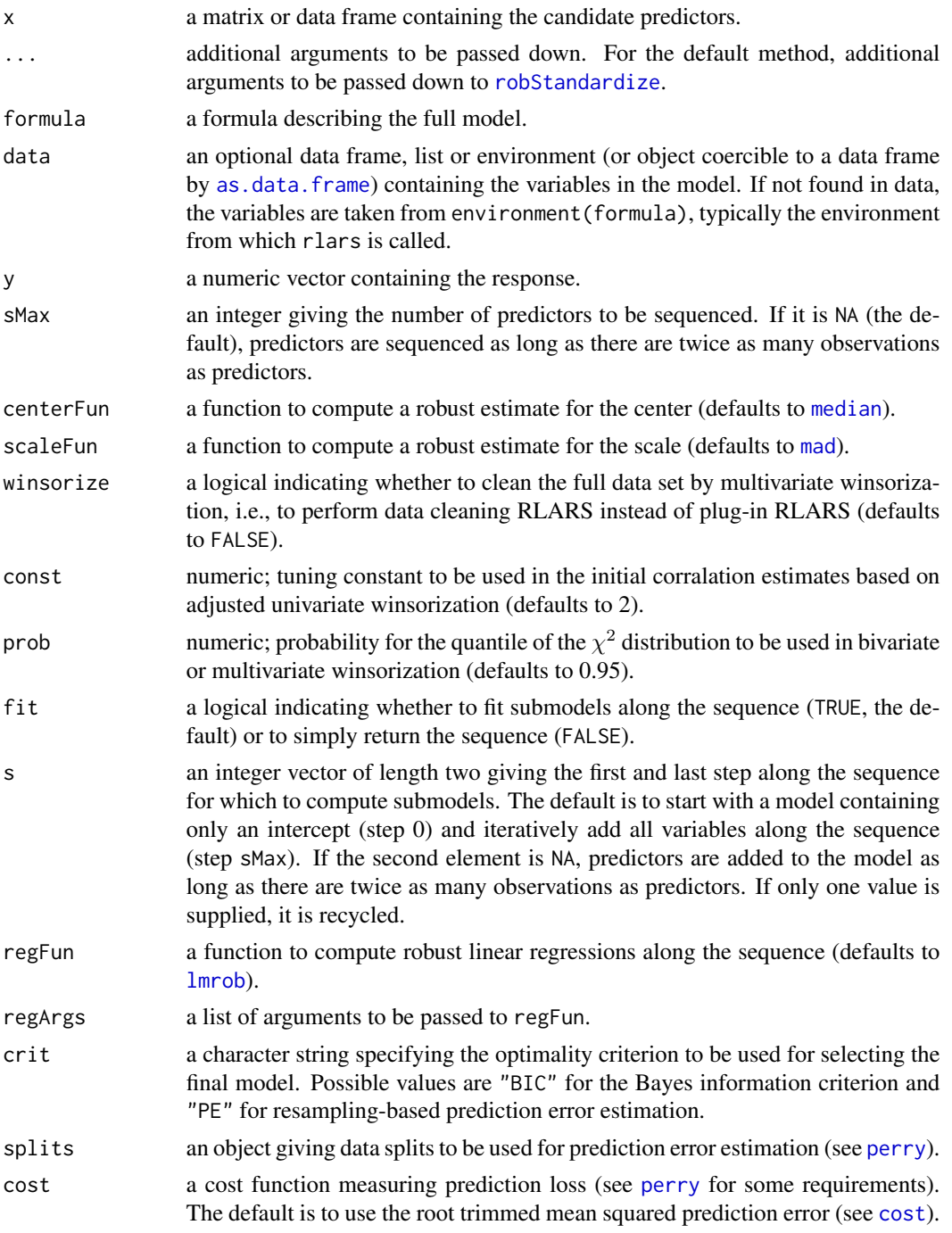

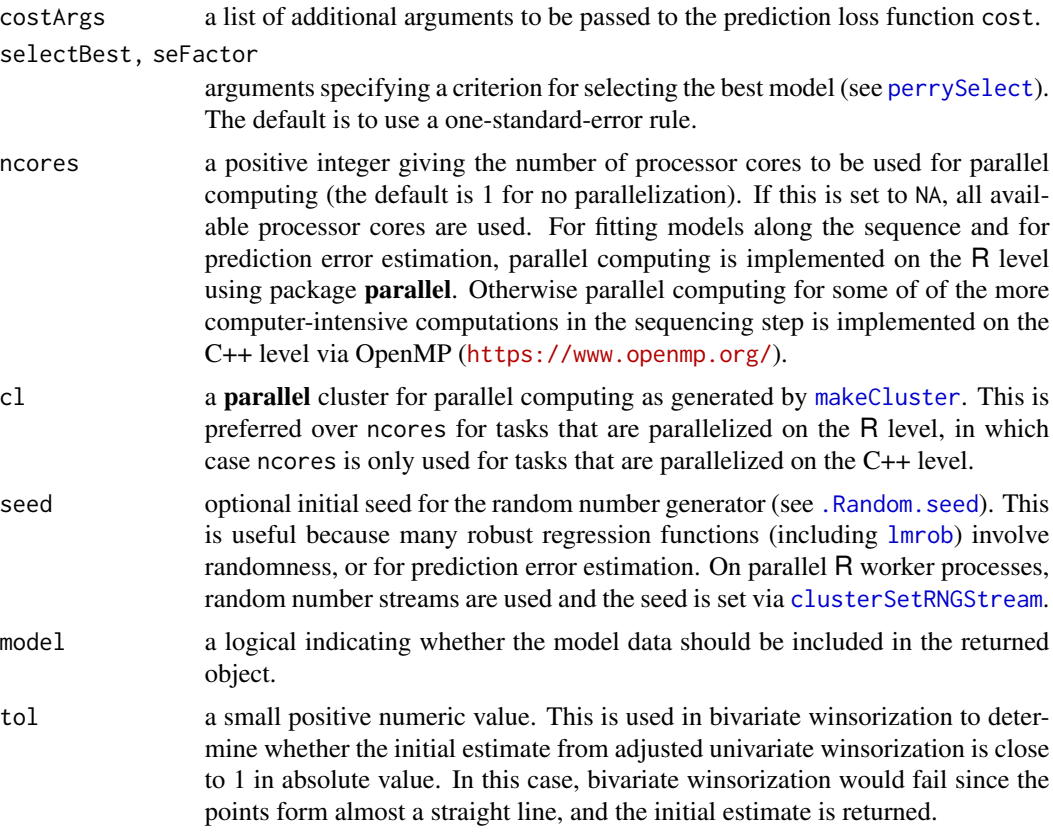

## Value

If fit is FALSE, an integer vector containing the indices of the sequenced predictors.

Else if crit is "PE", an object of class "perrySeqModel" (inheriting from class "perrySelect", see [perrySelect](#page-0-0)). It contains information on the prediction error criterion, and includes the final model as component finalModel.

Otherwise an object of class "rlars" (inheriting from class "seqModel") with the following components:

active an integer vector containing the indices of the sequenced predictors.

- s an integer vector containing the steps for which submodels along the sequence have been computed.
- coefficients a numeric matrix in which each column contains the regression coefficients of the corresponding submodel along the sequence.
- fitted.values a numeric matrix in which each column contains the fitted values of the corresponding submodel along the sequence.
- residuals a numeric matrix in which each column contains the residuals of the corresponding submodel along the sequence.
- df an integer vector containing the degrees of freedom of the submodels along the sequence (i.e., the number of estimated coefficients).
- robust a logical indicating whether a robust fit was computed (TRUE for "rlars" models).
- scale a numeric vector giving the robust residual scale estimates for the submodels along the sequence.
- crit an object of class "bicSelect" containing the BIC values and indicating the final model (only returned if argument crit is "BIC" and argument s indicates more than one step along the sequence).
- muX a numeric vector containing the center estimates of the predictors.

sigmaX a numeric vector containing the scale estimates of the predictors.

muY numeric; the center estimate of the response.

- sigmaY numeric; the scale estimate of the response.
- x the matrix of candidate predictors (if model is TRUE).

y the response (if model is TRUE).

- w a numeric vector giving the data cleaning weights (if winsorize is TRUE).
- call the matched function call.

## Author(s)

Andreas Alfons, based on code by Jafar A. Khan, Stefan Van Aelst and Ruben H. Zamar

## References

Khan, J.A., Van Aelst, S. and Zamar, R.H. (2007) Robust linear model selection based on least angle regression. *Journal of the American Statistical Association*, 102(480), 1289–1299.

## See Also

[coef](#page-5-0), [fitted](#page-17-0), [plot](#page-32-0), [predict](#page-33-0), [residuals](#page-36-0), [lmrob](#page-0-0)

## Examples

```
## generate data
# example is not high-dimensional to keep computation time low
library("mvtnorm")
set.seed(1234) # for reproducibility
n <- 100 # number of observations
p \le -25 # number of variables
beta \le rep.int(c(1, 0), c(5, p-5)) # coefficients
sigma <- 0.5 # controls signal-to-noise ratio
epsilon <- 0.1 # contamination level
Sigma <- 0.5^{\circ}t(sapply(1:p, function(i, j) abs(i-j), 1:p))
x <- rmvnorm(n, sigma=Sigma) # predictor matrix
e \leq -rnorm(n) # error terms
i <- 1:ceiling(epsilon*n) # observations to be contaminated
e[i] \leftarrow e[i] + 5 # vertical outliers
y \leq -c(x \times x) beta + sigma * e) # response
x[i, ] \leftarrow x[i, ] + 5 # bad leverage points
## fit robust LARS model
rls(x, y, sMax = 10)
```
robustHD-deprecated *Deprecated functions in package* robustHD

# Description

These functions are provided for compatibility with older versions only, and may be defunct as soon as the next release.

# Usage

```
## S3 method for class 'seqModel'
fortify(model, data, s = NA, covArgs = list(...), ...)
## S3 method for class 'sparseLTS'
fortify(
 model,
 data,
  s = NA,
 fit = c("reweighted", "raw", "both"),
 covArgs = list(...),...
)
## Default S3 method:
diagnosticPlot(
  object,
 which = c("all", "rqq", "rindex", "rfit", "rdiag"),
 ask = (\text{which} == "all"),facets = attr(object, "facets"),
  size = c(2, 4),
 id.n = NULL,...
\mathcal{L}
```
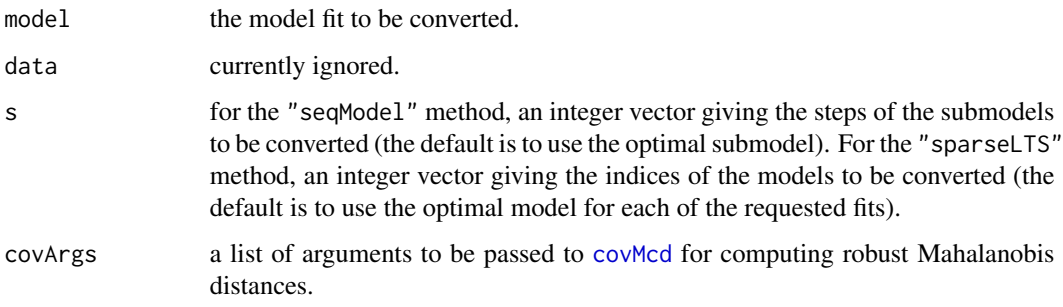

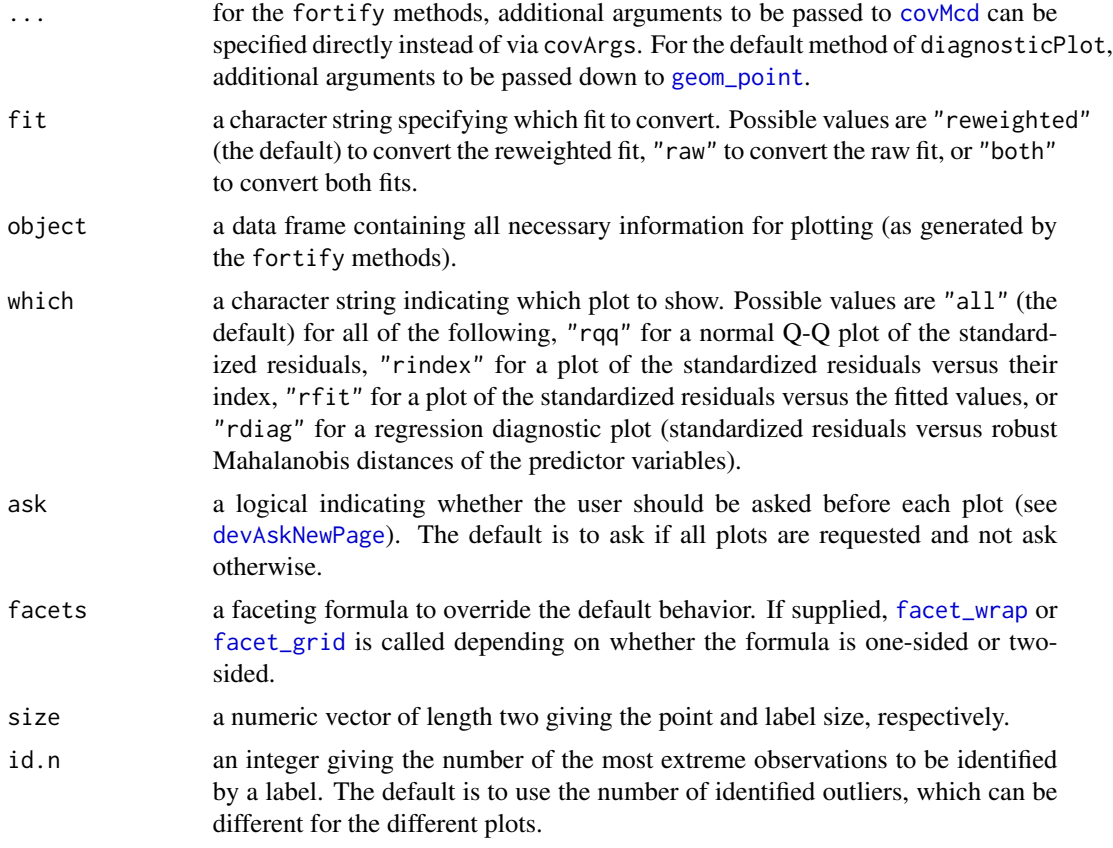

# Details

The fortify methods supplement the fitted values and residuals of a sequence of regression models (such as robust least angle regression models or sparse least trimmed squares regression models) with other useful information for diagnostic plots.

The default method of diagnosticPlot creates the corresponding plot from the data frame returned by fortify.

# Value

The fortify methods return data frame containing the columns listed below, as well as additional information stored in the attributes "qqLine" (intercepts and slopes of the respective reference lines to be displayed in residual Q-Q plots), "q" (quantiles of the Mahalanobis distribution used as cutoff points for detecting leverage points), and "facets" (default faceting formula for the diagnostic plots).

- step the steps (for the "seqModel" method) or indices (for the "sparseLTS" method) of the models (only returned if more than one model is requested).
- fit the model fits (only returned if both the reweighted and raw fit are requested in the "sparseLTS" method).

index the indices of the observations.

# setupCoefPlot 45

fitted the fitted values.

- residual the standardized residuals.
- theoretical the corresponding theoretical quantiles from the standard normal distribution.
- qqd the absolute distances from a reference line through the first and third sample and theoretical quartiles.
- rd the robust Mahalanobis distances computed via the MCD (see [covMcd](#page-0-0)).
- xyd the pairwise maxima of the absolute values of the standardized residuals and the robust Mahalanobis distances, divided by the respective other outlier detection cutoff point.
- weight the weights indicating regression outliers.
- leverage logicals indicating leverage points (i.e., outliers in the predictor space).
- classification a factor with levels "outlier" (regression outliers) and "good" (data points following the model).

### Author(s)

Andreas Alfons

setupCoefPlot *Set up a coefficient plot of a sequence of regression models*

## Description

Extract the relevent information for a plot of the coefficients for a sequence of regression models, such as submodels along a robust or groupwise least angle regression sequence, or sparse least trimmed squares regression models for a grid of values for the penalty parameter.

## Usage

```
setupCoefPlot(object, ...)
## S3 method for class 'seqModel'
setupCoefPlot(object, zeros = FALSE, labels = NULL, ...)
## S3 method for class 'tslars'
setupCoefPlot(object, p, ...)
## S3 method for class 'sparseLTS'
setupCoefPlot(
  object,
 fit = c("reweighted", "raw", "both"),
  zeros = FALSE,
 labels = NULL,
  ...
)
```
## **Arguments**

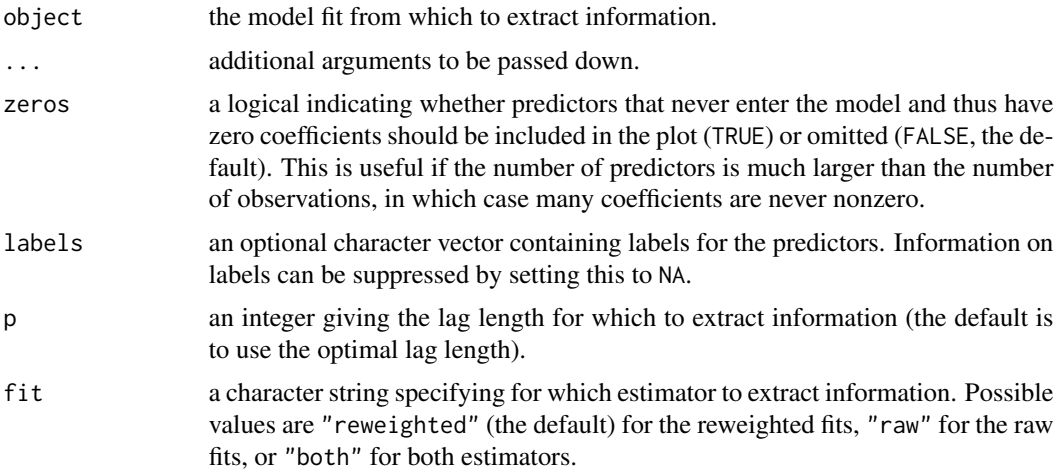

## Value

An object inheriting from class "setupCoefPlot" with the following components:

coefficients a data frame containing the following columns:

- fit the model fit for which the coefficient is computed (only returned if both the reweighted and raw fit are requested in the "sparseLTS" method).
- lambda the value of the penalty parameter for which the coefficient is computed (only returned for the "sparseLTS" method).
- step the step along the sequence for which the coefficient is computed.
- df the degrees of freedom of the submodel along the sequence for which the coefficient is computed.

coefficient the value of the coefficient.

- variable a character string specifying to which variable the coefficient belongs.
- abscissa a character string specifying available options for what to plot on the  $x$ -axis
- lambda a numeric vector giving the values of the penalty parameter. (only returned for the "sparseLTS" method).
- step an integer vector containing the steps for which submodels along the sequence have been computed.
- df an integer vector containing the degrees of freedom of the submodels along the sequence (i.e., the number of estimated coefficients; only returned for the "seqModel" method).
- includeLabels a logical indicating whether information on labels for the variables should be included in the plot.
- labels a data frame containing the following columns (not returned if information on labels is suppressed):
	- fit the model fit for which the coefficient is computed (only returned if both the reweighted and raw fit are requested in the "sparseLTS" method).
	- lambda the smallest value of the penalty parameter (only returned for the "sparseLTS" method).

# setupCoefPlot 47

step the last step along the sequence.

df the degrees of freedom of the last submodel along the sequence.

coefficient the value of the coefficient.

label the label of the corresponding variable to be displayed in the plot.

facets default faceting formula for the plots (only returned if both estimators are requested in the "sparseLTS" method).

# Author(s)

Andreas Alfons

# See Also

[coefPlot](#page-7-0), [rlars](#page-38-0), [grplars](#page-21-0), [rgrplars](#page-21-1), [tslarsP](#page-64-0), [rtslarsP](#page-64-1), [tslars](#page-61-0), [rtslars](#page-61-1), [sparseLTS](#page-52-0)

## Examples

```
## generate data
# example is not high-dimensional to keep computation time low
library("mvtnorm")
set.seed(1234) # for reproducibility
n <- 100 # number of observations
p \le -25 # number of variables
beta \le rep.int(c(1, 0), c(5, p-5)) # coefficients
sigma <- 0.5 # controls signal-to-noise ratio
epsilon <- 0.1 # contamination level
Sigma \leq 0.5^t(sapply(1:p, function(i, j) abs(i-j), 1:p))
x <- rmvnorm(n, sigma=Sigma) # predictor matrix
e \leq -rnorm(n) # error terms
i <- 1:ceiling(epsilon*n) # observations to be contaminated
e[i] \leftarrow e[i] + 5 # vertical outliers
y \leq -c(x \times x) beta + sigma * e) # response
x[i, ] \leftarrow x[i, ] + 5 # bad leverage points
## robust LARS
# fit model
fitRlars \leq rlars(x, y, sMax = 10)
# extract information for plotting
setup <- setupCoefPlot(fitRlars)
coefPlot(setup)
## sparse LTS over a grid of values for lambda
# fit model
frac \leq seq(0.2, 0.05, by = -0.05)
fitSparseLTS \leq sparseLTS(x, y, lambda = frac, mode = "fraction")
# extract information for plotting
setup1 <- setupCoefPlot(fitSparseLTS)
coefPlot(setup1)
setup2 <- setupCoefPlot(fitSparseLTS, fit = "both")
coefPlot(setup2)
```
### Description

Extract the relevent information for a plot of the values of the optimality criterion for a sequence of regression models, such as submodels along a robust or groupwise least angle regression sequence, or sparse least trimmed squares regression models for a grid of values for the penalty parameter.

## Usage

```
setupCritPlot(object, ...)
## S3 method for class 'seqModel'
setupCritPlot(object, which = c("line", "dot"), ...)
## S3 method for class 'tslars'
setupCritPlot(object, p, ...)
## S3 method for class 'sparseLTS'
setupCritPlot(
 object,
 which = c("line", "dot"),fit = c("reweighted", "raw", "both"),
  ...
\mathcal{E}## S3 method for class 'perrySeqModel'
setupCritPlot(object, which = c("line", "dot", "box", "density"), ...)
## S3 method for class 'perrySparseLTS'
setupCritPlot(
 object,
 which = c("line", "dot", "box", "density"),
 fit = c("reweighted", "raw", "both"),
  ...
)
```
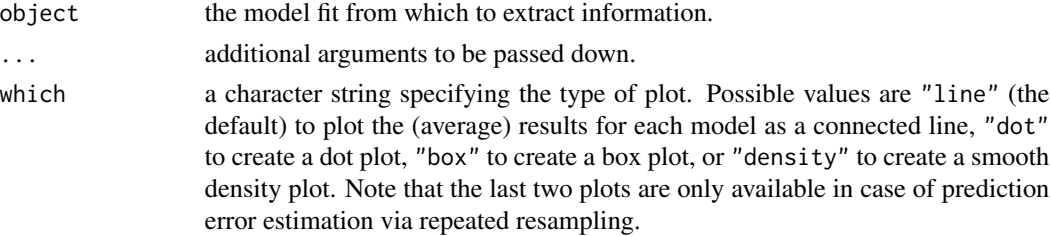

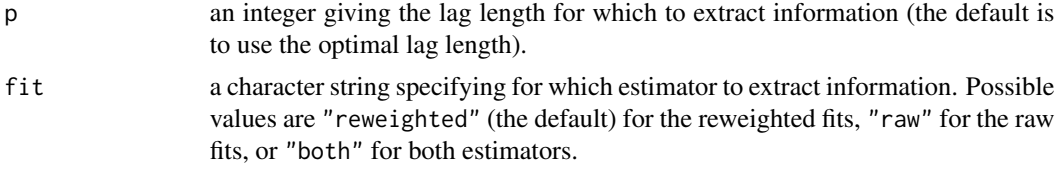

## Value

An object inheriting from class "setupCritPlot" with the following components:

- data a data frame containing the following columns:
	- Fit a vector or factor containing the identifiers of the models along the sequence.
	- Name a factor specifying the estimator for which the optimality criterion was estimated ("reweighted" or "raw"; only returned if both are requested in the "sparseLTS" or "perrySparseLTS" methods).
	- PE the estimated prediction errors (only returned if applicable).
	- BIC the estimated values of the Bayesian information criterion (only returned if applicable).
	- Lower the lower end points of the error bars (only returned if possible to compute).

Upper the upper end points of the error bars (only returned if possible to compute).

- which a character string specifying the type of plot.
- grouped a logical indicating whether density plots should be grouped due to multiple model fits along the sequence (only returned in case of density plots for the "perrySeqModel" and "perrySparseLTS" methods).
- includeSE a logical indicating whether error bars based on standard errors are available (only returned in case of line plots or dot plots).
- mapping default aesthetic mapping for the plots.
- facets default faceting formula for the plots (only returned if both estimators are requested in the "sparseLTS" or "perrySparseLTS" methods).
- tuning a data frame containing the grid of tuning parameter values for which the optimality criterion was estimated (only returned for the "sparseLTS" and "perrySparseLTS" methods).

#### Author(s)

Andreas Alfons

## See Also

[critPlot](#page-12-0), [rlars](#page-38-0), [grplars](#page-21-0), [rgrplars](#page-21-1), [tslarsP](#page-64-0), [rtslarsP](#page-64-1), [tslars](#page-61-0), [rtslars](#page-61-1), [sparseLTS](#page-52-0)

## Examples

```
## generate data
# example is not high-dimensional to keep computation time low
library("mvtnorm")
set.seed(1234) # for reproducibility
n <- 100 # number of observations
p <- 25 # number of variables
```

```
beta \le rep.int(c(1, 0), c(5, p-5)) # coefficients
sigma \leq 0.5 # controls signal-to-noise ratio
epsilon <- 0.1 # contamination level
Sigma \leq 0.5^t(sapply(1:p, function(i, j) abs(i-j), 1:p))
x <- rmvnorm(n, sigma=Sigma) # predictor matrix
e \leq -\text{norm}(n) # error terms
i <- 1:ceiling(epsilon*n) # observations to be contaminated
e[i] \leftarrow e[i] + 5 # vertical outliers
y \leftarrow c(x %* % beta + sigma * e) # response
x[i, ] \leftarrow x[i, ] + 5 # bad leverage points
## robust LARS
# fit model
fitRlars \leq rlars(x, y, sMax = 10)
# extract information for plotting
setup <- setupCritPlot(fitRlars)
critPlot(setup)
## sparse LTS over a grid of values for lambda
# fit model
frac <- seq(0.2, 0.05, by = -0.05)fitSparseLTS <- sparseLTS(x, y, lambda = frac, mode = "fraction")
# extract information for plotting
setup1 <- setupCritPlot(fitSparseLTS)
critPlot(setup1)
setup2 <- setupCritPlot(fitSparseLTS, fit = "both")
critPlot(setup2)
```
setupDiagnosticPlot *Set up a diagnostic plot for a sequence of regression models*

## Description

Extract the fitted values and residuals of a sequence of regression models (such as robust least angle regression models or sparse least trimmed squares regression models) and other useful information for diagnostic plots.

## Usage

```
setupDiagnosticPlot(object, ...)
## S3 method for class 'seqModel'
setupDiagnosticPlot(object, s = NA, covArgs = list(...), ...)## S3 method for class 'perrySeqModel'
setupDiagnosticPlot(object, ...)
```
# setupDiagnosticPlot 51

```
## S3 method for class 'tslars'
setupDiagnosticPlot(object, p, ...)
## S3 method for class 'sparseLTS'
setupDiagnosticPlot(
 object,
 s = NA,
 fit = c("reweighted", "raw", "both"),
  covArgs = list(...),...
\mathcal{L}## S3 method for class 'perrySparseLTS'
```

```
setupDiagnosticPlot(object, ...)
```
# Arguments

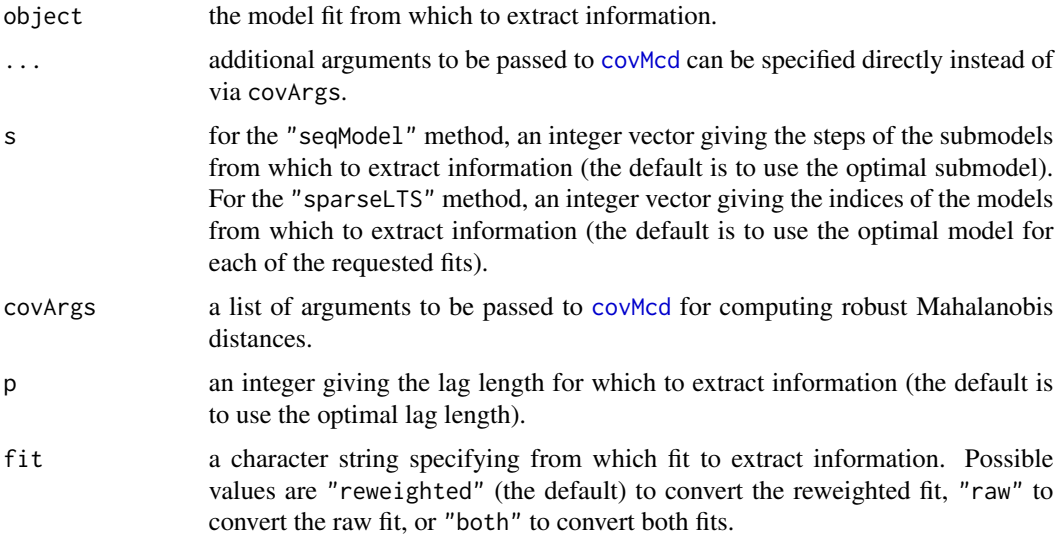

#### Value

An object of class "setupDiagnosticPlot" with the following components:

data a data frame containing the columns listed below.

- step the steps (for the "seqModel" method) or indices (for the "sparseLTS" method) of the models (only returned if more than one model is requested).
- fit the model fits (only returned if both the reweighted and raw fit are requested in the "sparseLTS" method).

index the indices of the observations.

fitted the fitted values.

residual the standardized residuals.

theoretical the corresponding theoretical quantiles from the standard normal distribution.

- qqd the absolute distances from a reference line through the first and third sample and theoretical quartiles.
- rd the robust Mahalanobis distances computed via the MCD (see [covMcd](#page-0-0)).
- xyd the pairwise maxima of the absolute values of the standardized residuals and the robust Mahalanobis distances, divided by the respective other outlier detection cutoff point.
- weight the weights indicating regression outliers.
- leverage logicals indicating leverage points (i.e., outliers in the predictor space).
- Diagnostics a factor with levels "Potential outlier" (potential regression outliers) and "Regular observation" (data points following the model).
- qqLine a data frame containing the intercepts and slopes of the respective reference lines to be displayed in residual Q-Q plots.
- q a data frame containing the quantiles of the Mahalanobis distribution used as cutoff points for detecting leverage points.
- facets default faceting formula for the diagnostic plots (only returned where applicable).

## Author(s)

Andreas Alfons

## See Also

[diagnosticPlot](#page-14-0), [rlars](#page-38-0), [grplars](#page-21-0), [rgrplars](#page-21-1), [tslarsP](#page-64-0), [rtslarsP](#page-64-1), [tslars](#page-61-0), [rtslars](#page-61-1), [sparseLTS](#page-52-0)

## Examples

```
## generate data
# example is not high-dimensional to keep computation time low
library("mvtnorm")
set.seed(1234) # for reproducibility
n <- 100 # number of observations
p \le -25 # number of variables
beta \leq rep.int(c(1, 0), c(5, p-5)) # coefficients
sigma \leq 0.5 # controls signal-to-noise ratio
epsilon <- 0.1 # contamination level
Sigma \leq 0.5^t(sapply(1:p, function(i, j) abs(i-j), 1:p))
x <- rmvnorm(n, sigma=Sigma) # predictor matrix
e \leq -rnorm(n) # error terms
i \leq 1:ceiling(epsilon*n) # observations to be contaminated
e[i] \leftarrow e[i] + 5 # vertical outliers
y \leftarrow c(x %* % beta + sigma * e) # response
x[i, ] \leftarrow x[i, ] + 5 # bad leverage points
```

```
## robust LARS
# fit model
fitRlars \leq rlars(x, y, sMax = 10)
# extract information for plotting
setup <- setupDiagnosticPlot(fitRlars)
diagnosticPlot(setup)
```
## sparseLTS 53

```
## sparse LTS
# fit model
fitSparseLTS <- sparseLTS(x, y, lambda = 0.05, mode = "fraction")
# extract information for plotting
setup1 <- setupDiagnosticPlot(fitSparseLTS)
diagnosticPlot(setup1)
setup2 <- setupDiagnosticPlot(fitSparseLTS, fit = "both")
diagnosticPlot(setup2)
```
<span id="page-52-0"></span>

sparseLTS *Sparse least trimmed squares regression*

## Description

Compute least trimmed squares regression with an  $L_1$  penalty on the regression coefficients, which allows for sparse model estimates.

## Usage

```
sparseLTS(x, ...)
## S3 method for class 'formula'
sparseLTS(formula, data, ...)
## Default S3 method:
sparseLTS(
  x,
 y,
  lambda,
 mode = c("lambda", "fraction"),
  alpha = 0.75,
 normalize = TRUE,
  intercept = TRUE,
  nsamp = c(500, 10),
  initial = c("sparse", "hyperplane", "random"),
  n \text{cstep} = 2,
  use.correction = TRUE,
  tol = .Machine$double.eps^0.5,
  eps = .Machine$double.eps,
 use.Gram,
  crit = c("BIC", "PE"),
  splits = foldControl(),
  cost = rtmspe,costArgs = list(),
  selectBest = c("hastie", "min"),
  seFactor = 1,
 ncores = 1,
```

```
cl = NULL,seed = NULL,
 model = TRUE,...
)
```
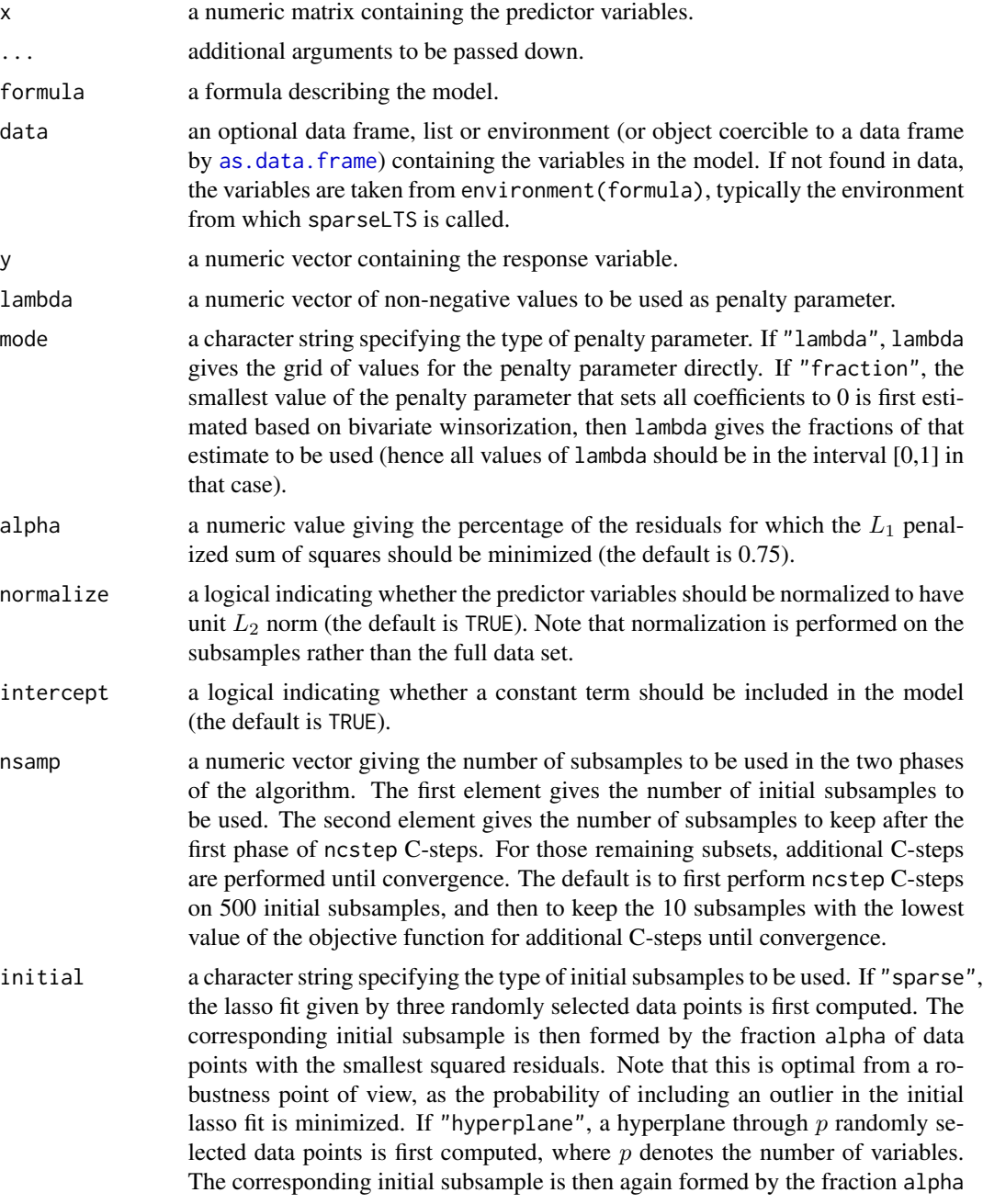

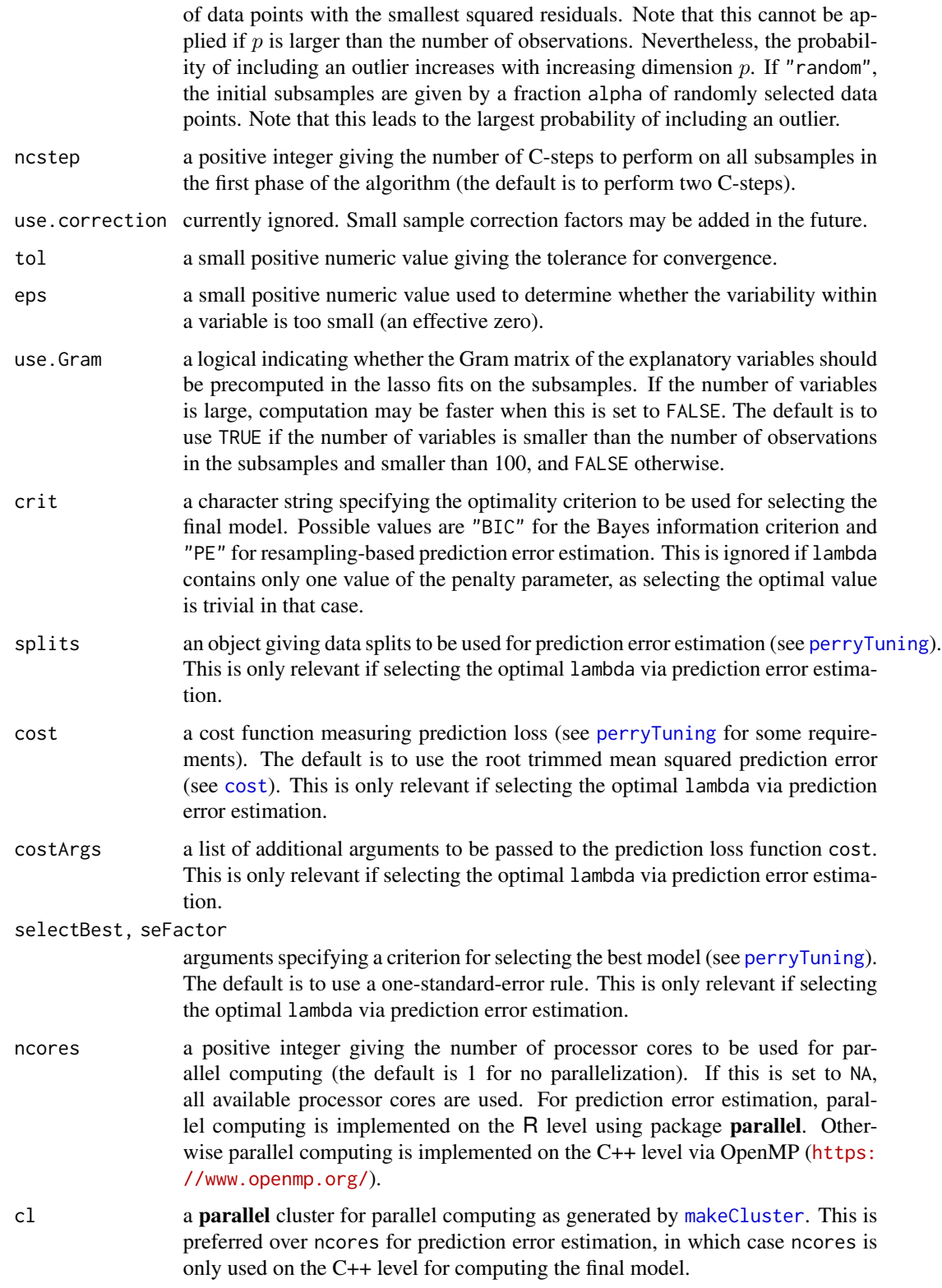

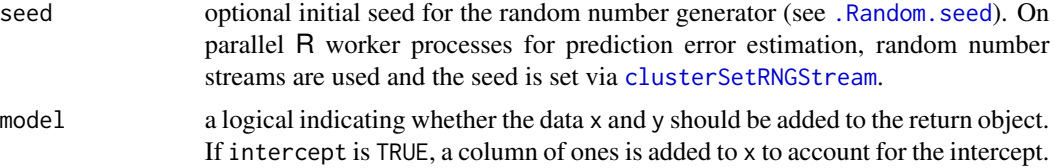

## Value

If crit is "PE" and lambda contains more than one value of the penalty parameter, an object of class "perrySparseLTS" (inheriting from class "perryTuning", see [perryTuning](#page-0-0)). It contains information on the prediction error criterion, and includes the final model with the optimal tuning paramter as component finalModel.

Otherwise an object of class "sparseLTS" with the following components:

lambda a numeric vector giving the values of the penalty parameter.

- best an integer vector or matrix containing the respective best subsets of  $h$  observations found and used for computing the raw estimates.
- objective a numeric vector giving the respective values of the sparse LTS objective function, i.e., the  $L_1$  penalized sums of the h smallest squared residuals from the raw fits.
- coefficients a numeric vector or matrix containing the respective coefficient estimates from the reweighted fits.
- fitted.values a numeric vector or matrix containing the respective fitted values of the response from the reweighted fits.
- residuals a numeric vector or matrix containing the respective residuals from the reweighted fits.
- center a numeric vector giving the robust center estimates of the corresponding reweighted residuals.
- scale a numeric vector giving the robust scale estimates of the corresponding reweighted residuals.
- cnp2 a numeric vector giving the respective consistency factors applied to the scale estimates of the reweighted residuals.
- wt an integer vector or matrix containing binary weights that indicate outliers from the respective reweighted fits, i.e., the weights are 1 for observations with reasonably small reweighted residuals and 0 for observations with large reweighted residuals.
- df an integer vector giving the respective degrees of freedom of the obtained reweighted model fits, i.e., the number of nonzero coefficient estimates.
- intercept a logical indicating whether the model includes a constant term.
- alpha a numeric value giving the percentage of the residuals for which the  $L_1$  penalized sum of squares was minimized.
- quan the number  $h$  of observations used to compute the raw estimates.
- raw.coefficients a numeric vector or matrix containing the respective coefficient estimates from the raw fits.
- raw.fitted.values a numeric vector or matrix containing the respective fitted values of the response from the raw fits.
- raw.residuals a numeric vector or matrix containing the respective residuals from the raw fits.
- raw.center a numeric vector giving the robust center estimates of the corresponding raw residuals.
- raw.scale a numeric vector giving the robust scale estimates of the corresponding raw residuals.
- raw.cnp2 a numeric value giving the consistency factor applied to the scale estimate of the raw residuals.
- raw.wt an integer vector or matrix containing binary weights that indicate outliers from the respective raw fits, i.e., the weights used for the reweighted fits.
- crit an object of class "bicSelect" containing the BIC values and indicating the final model (only returned if argument crit is "BIC" and argument lambda contains more than one value for the penalty parameter).
- x the predictor matrix (if model is TRUE).
- y the response variable (if model is TRUE).
- call the matched function call.

# **Note**

The underlying C++ code uses the C++ library Armadillo. From package version 0.6.0, the back end for sparse least trimmed squares from package sparseLTSEigen, which uses the C++ library Eigen, is no longer supported and can no longer be used.

Parallel computing is implemented via OpenMP (<https://www.openmp.org/>).

## Author(s)

Andreas Alfons

## References

Alfons, A., Croux, C. and Gelper, S. (2013) Sparse least trimmed squares regression for analyzing high-dimensional large data sets. *The Annals of Applied Statistics*, 7(1), 226–248.

#### See Also

[coef](#page-5-1), [fitted](#page-17-1), [plot](#page-32-1), [predict](#page-33-1), [residuals](#page-36-1), [weights](#page-68-0), [ltsReg](#page-0-0)

## Examples

```
## generate data
# example is not high-dimensional to keep computation time low
library("mvtnorm")
set.seed(1234) # for reproducibility
n <- 100 # number of observations
p \le -25 # number of variables
beta \le rep.int(c(1, 0), c(5, p-5)) # coefficients
sigma <- 0.5 # controls signal-to-noise ratio
epsilon <- 0.1 # contamination level
Sigma \leq 0.5^t(sapply(1:p, function(i, j) abs(i-j), 1:p))
x <- rmvnorm(n, sigma=Sigma) # predictor matrix
e \leq -rnorm(n) # error terms
i <- 1:ceiling(epsilon*n) # observations to be contaminated
```

```
e[i] \leftarrow e[i] + 5 # vertical outliers
y \leftarrow c(x %* % beta + sigma * e) # response
x[i, ] \leftarrow x[i, ] + 5 # bad leverage points
## fit sparse LTS model for one value of lambda
sparseLTS(x, y, lambda = 0.05, mode = "fraction")## fit sparse LTS models over a grid of values for lambda
frac \leq seq(0.2, 0.05, by = -0.05)
sparseLTS(x, y, lambda = frac, mode = "fraction")
```
<span id="page-57-0"></span>

standardize *Data standardization*

# Description

Standardize data with given functions for computing center and scale.

# Usage

```
standardize(x, centerFun = mean, scaleFun = sd)
robStandardize(
 x,
 centerFun = median,
 scaleFun = mad,
 fallback = FALSE,
 eps = .Machine$double.eps,
  ...
\mathcal{L}
```
## Arguments

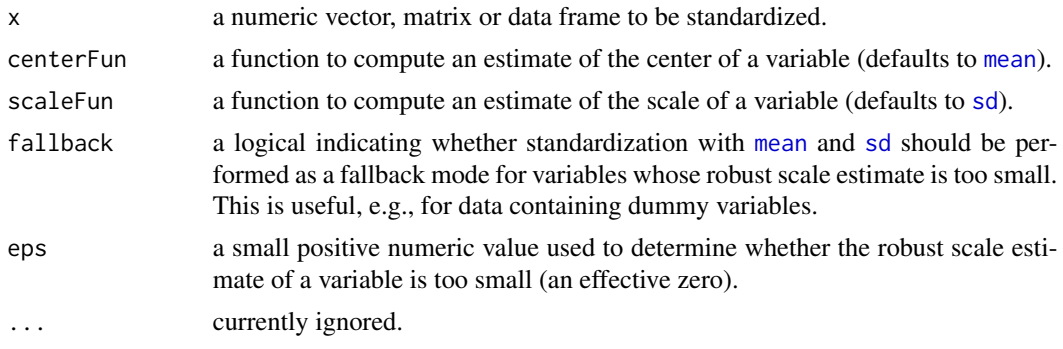

# Details

robStandardize is a wrapper function for robust standardization, hence the default is to use [median](#page-0-0) and [mad](#page-0-0).

## TopGear 59

# Value

An object of the same type as the original data x containing the centered and scaled data. The center and scale estimates of the original data are returned as attributes "center" and "scale", respectively.

# Note

The implementation contains special cases for the typically used combinations [mean](#page-0-0)/[sd](#page-0-0) and [median](#page-0-0)/[mad](#page-0-0) in order to reduce computation time.

# Author(s)

Andreas Alfons

## See Also

[scale](#page-0-0), [sweep](#page-0-0)

# Examples

```
## generate data
set.seed(1234) # for reproducibility
x \le - rnorm(10) # standard normal
x[1] \leftarrow x[1] \times 10 # introduce outlier
## standardize data
x
standardize(x) # mean and sd
robStandardize(x) # median and MAD
```
TopGear *Top Gear car data*

## Description

The data set contains information on cars featured on the website of the popular BBC television show *Top Gear*.

#### Usage

data("TopGear")

## Format

A data frame with 297 observations on the following 32 variables.

Maker factor; the car maker.

Model factor; the car model.

Type factor; the exact model type.

Fuel factor; the type of fuel ("Diesel" or "Petrol").

Price numeric; the list price (in UK pounds)

Cylinders numeric; the number of cylinders in the engine.

Displacement numeric; the displacement of the engine (in cc).

DriveWheel factor; the type of drive wheel ("4WD", "Front" or "Rear").

BHP numeric; the power of the engine (in bhp).

Torque numeric; the torque of the engine (in lb/ft).

Acceleration numeric; the time it takes the car to get from 0 to 62 mph (in seconds).

TopSpeed numeric; the car's top speed (in mph).

MPG numeric; the combined fuel consuption (urban + extra urban; in miles per gallon).

Weight numeric; the car's curb weight (in kg).

Length numeric; the car's length (in mm).

Width numeric; the car's width (in mm).

Height numeric; the car's height (in mm).

AdaptiveHeadlights factor; whether the car has adaptive headlights ("no", "optional" or "standard").

AdjustableSteering factor; whether the car has adjustable steering ("no" or "standard").

AlarmSystem factor; whether the car has an alarm system ("no/optional" or "standard").

Automatic factor; whether the car has an automatic transmission ("no", "optional" or "standard").

Bluetooth factor; whether the car has bluetooth ("no", "optional" or "standard").

ClimateControl factor; whether the car has climate control ("no", "optional" or "standard").

CruiseControl factor; whether the car has cruise control ("no", "optional" or "standard").

ElectricSeats factor; whether the car has electric seats ("no", "optional" or "standard").

Leather factor; whether the car has a leather interior ("no", "optional" or "standard").

ParkingSensors factor; whether the car has parking sensors ("no", "optional" or "standard").

PowerSteering factor; whether the car has power steering ("no" or "standard").

SatNav factor; whether the car has a satellite navigation system ("no", "optional" or "standard").

ESP factor; whether the car has ESP ("no", "optional" or "standard").

Verdict numeric; review score between 1 (lowest) and 10 (highest).

Origin factor; the origin of the car maker ("Asia", "Europe" or "USA").

## Source

The data were scraped from http://www.topgear.com/uk/ on 2014-02-24. Variable Origin was added based on the car maker information.

## tsBlocks 61

# Examples

data("TopGear") summary(TopGear)

tsBlocks *Construct predictor blocks for time series models*

# Description

Construct blocks of original and lagged values for autoregressive time series models with exogenous inputs. The typical use case is to supply the output as newdata argument to the [predict](#page-33-1) method of robust groupwise least angle regression models.

# Usage

 $tsBlocks(x, y, p = 2, subset = NULL, intercept = TRUE)$ 

# Arguments

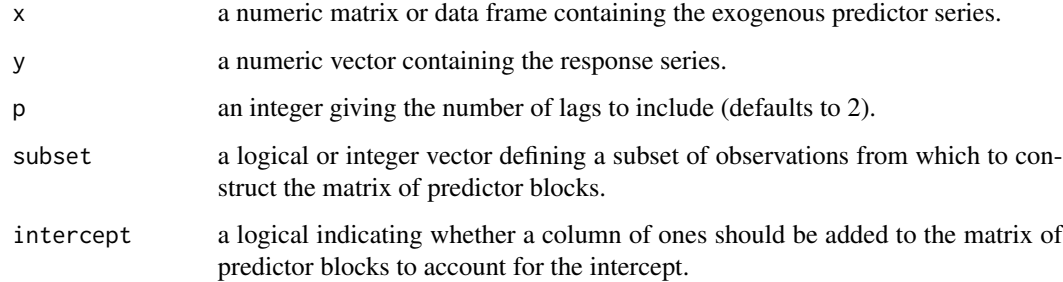

# Value

A matrix containing blocks of original and lagged values of the time series y and x.

## Author(s)

Andreas Alfons

# See Also

[predict.tslars](#page-33-1), [tslars](#page-61-0), [predict.tslarsP](#page-33-1), [tslarsP](#page-64-0)

# <span id="page-61-1"></span><span id="page-61-0"></span>Description

(Robustly) sequence groups of candidate predictors and their respective lagged values according to their predictive content and find the optimal model along the sequence. Note that lagged values of the response are included as a predictor group as well.

## Usage

```
tslars(x, \ldots)## S3 method for class 'formula'
tslars(formula, data, ...)
## Default S3 method:
tslars(
  x,
 y,
 h = 1,
 pMax = 3,
  sMax = NA,
 fit = TRUE,s = c(0, sMax),
 crit = "BIC",
 ncores = 1,
 cl = NULL,model = TRUE,...
)
rtslars(x, ...)
## S3 method for class 'formula'
rtslars(formula, data, ...)
## Default S3 method:
rtslars(
 x,
 y,
 h = 1,
 pMax = 3,
  sMax = NA,
  centerFun = median,
  scaleFun = mad,
  regFun = lmrob,
```
tslars 63

```
regArgs = list(),
 combine = c("min", "euclidean", "mahalanobis"),
 winsorize = FALSE,
 const = 2,
 prob = 0.95,
 fit = TRUE,s = c(0, sMax),
 crit = "BIC",ncores = 1,
 cl = NULL,seed = NULL,
 model = TRUE,...
\mathcal{L}
```
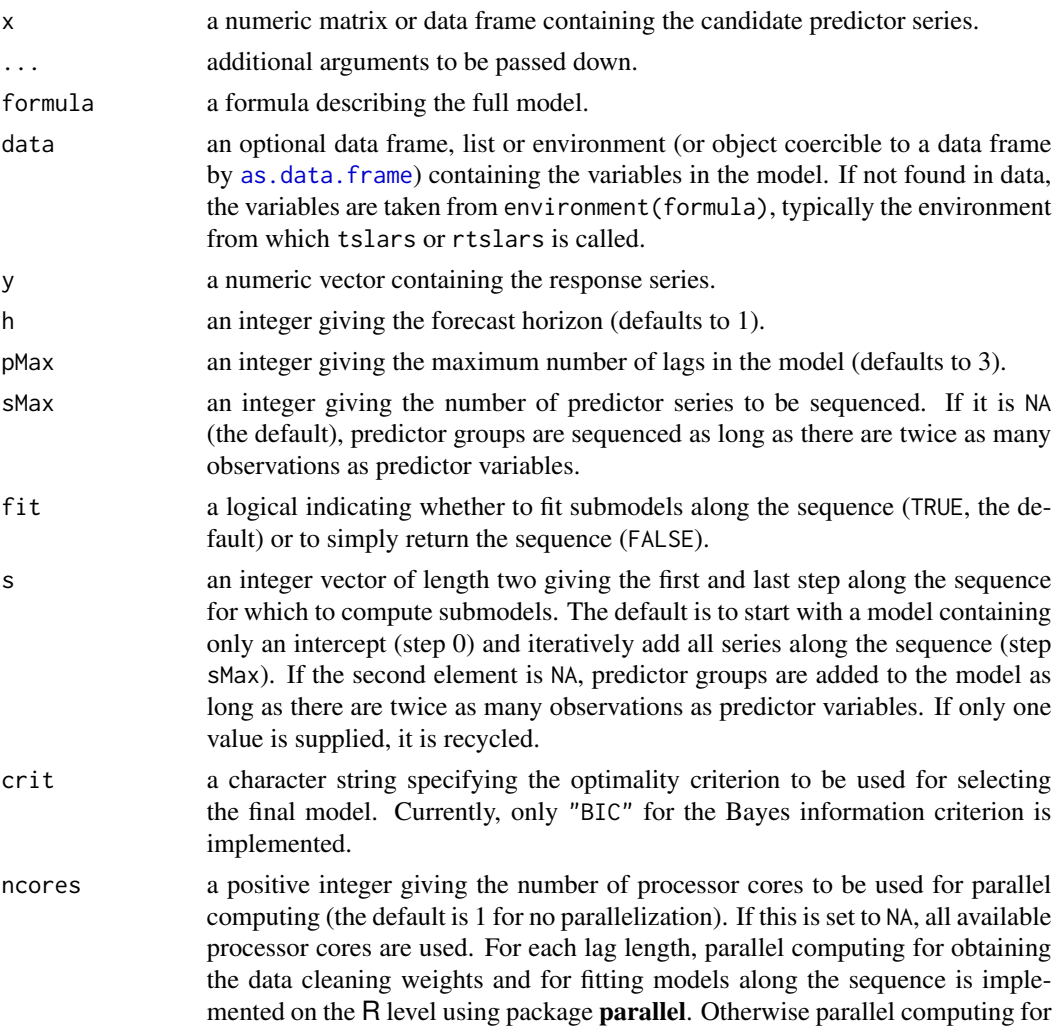

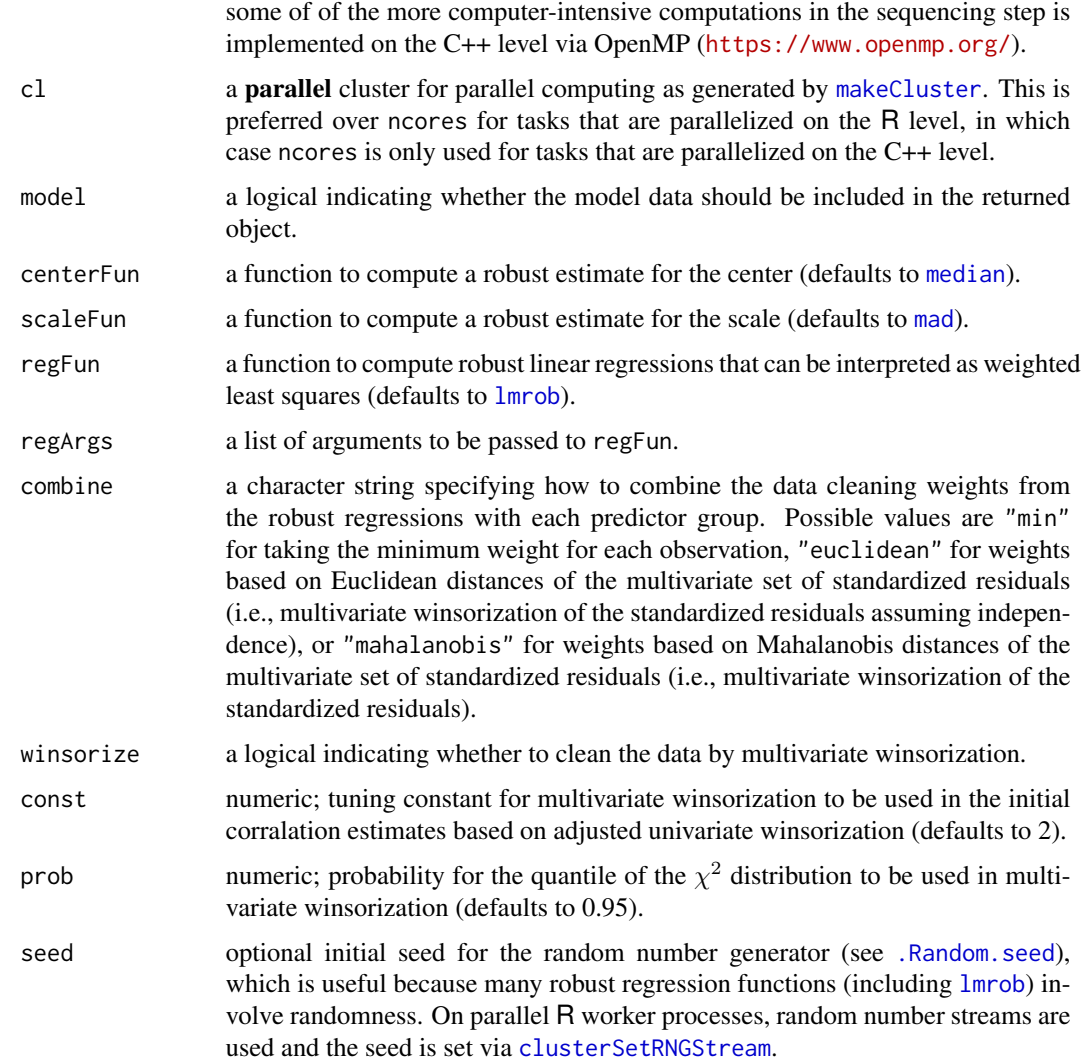

## Value

If fit is FALSE, an integer matrix in which each column contains the indices of the sequenced predictor series for the corresponding lag length.

Otherwise an object of class "tslars" with the following components:

pFit a list containing the fits for the respective lag lengths (see [tslarsP](#page-64-0)).

pOpt an integer giving the optimal number of lags.

pMax the maximum number of lags considered.

x the matrix of candidate predictor series (if model is TRUE).

y the response series (if model is TRUE).

call the matched function call.

## $tslarsP$  65

# Note

The predictor group of lagged values of the response is indicated by the index 0.

## Author(s)

Andreas Alfons, based on code by Sarah Gelper

# References

Alfons, A., Croux, C. and Gelper, S. (2016) Robust groupwise least angle regression. *Computational Statistics & Data Analysis*, 93, 421–435.

# See Also

[coef](#page-5-1), [fitted](#page-17-1), [plot](#page-32-1), [predict](#page-33-1), [residuals](#page-36-1), [tslarsP](#page-64-0), [lmrob](#page-0-0)

<span id="page-64-0"></span>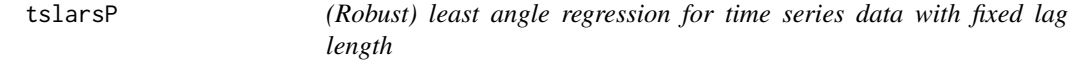

# <span id="page-64-1"></span>Description

(Robustly) sequence groups of candidate predictors and their respective lagged values according to their predictive content and find the optimal model along the sequence. Note that lagged values of the response are included as a predictor group as well.

## Usage

```
tslarsP(x, \ldots)## S3 method for class 'formula'
tslarsP(formula, data, ...)
## Default S3 method:
tslarsP(
 x,
 y,
 h = 1,p = 2,
  sMax = NA,
  fit = TRUE,s = c(0, sMax),
 crit = "BIC",ncores = 1,
 cl = NULL,model = TRUE,...
```
## $66$  tslarsP

```
\mathcal{L}rtslarsP(x, ...)
## S3 method for class 'formula'
rtslarsP(formula, data, ...)
## Default S3 method:
rtslarsP(
  x,
  y,
  h = 1,
  p = 2,
  sMax = NA,
  centerFun = median,
  scaleFun = mad,regFun = lmrob,
  regArgs = list(),
  combine = c("min", "euclidean", "mahalanobis"),
  winsorize = FALSE,
  const = 2,
  prob = 0.95,
  fit = TRUE,s = c(0, sMax),
  crit = "BIC",ncores = 1,
  cl = NULL,seed = NULL,
  model = TRUE,...
```

```
\mathcal{L}
```
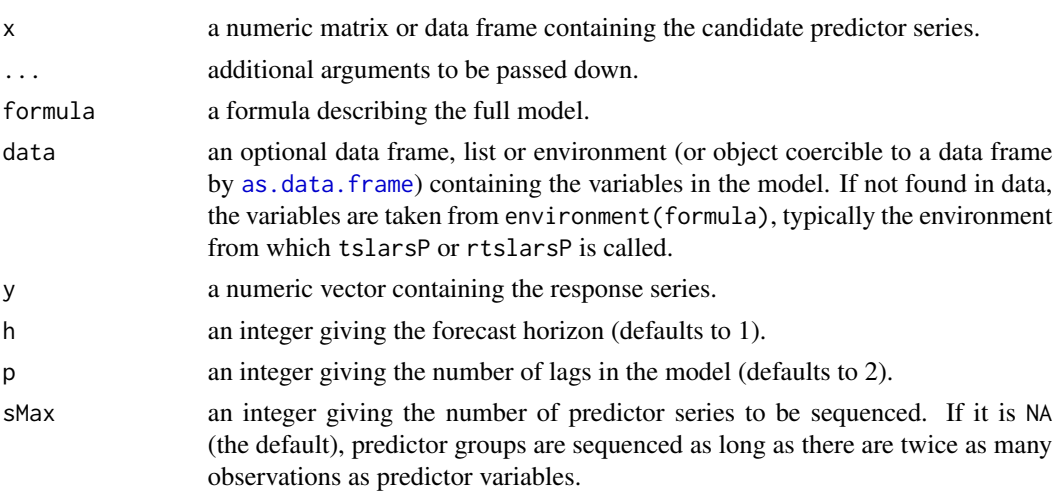

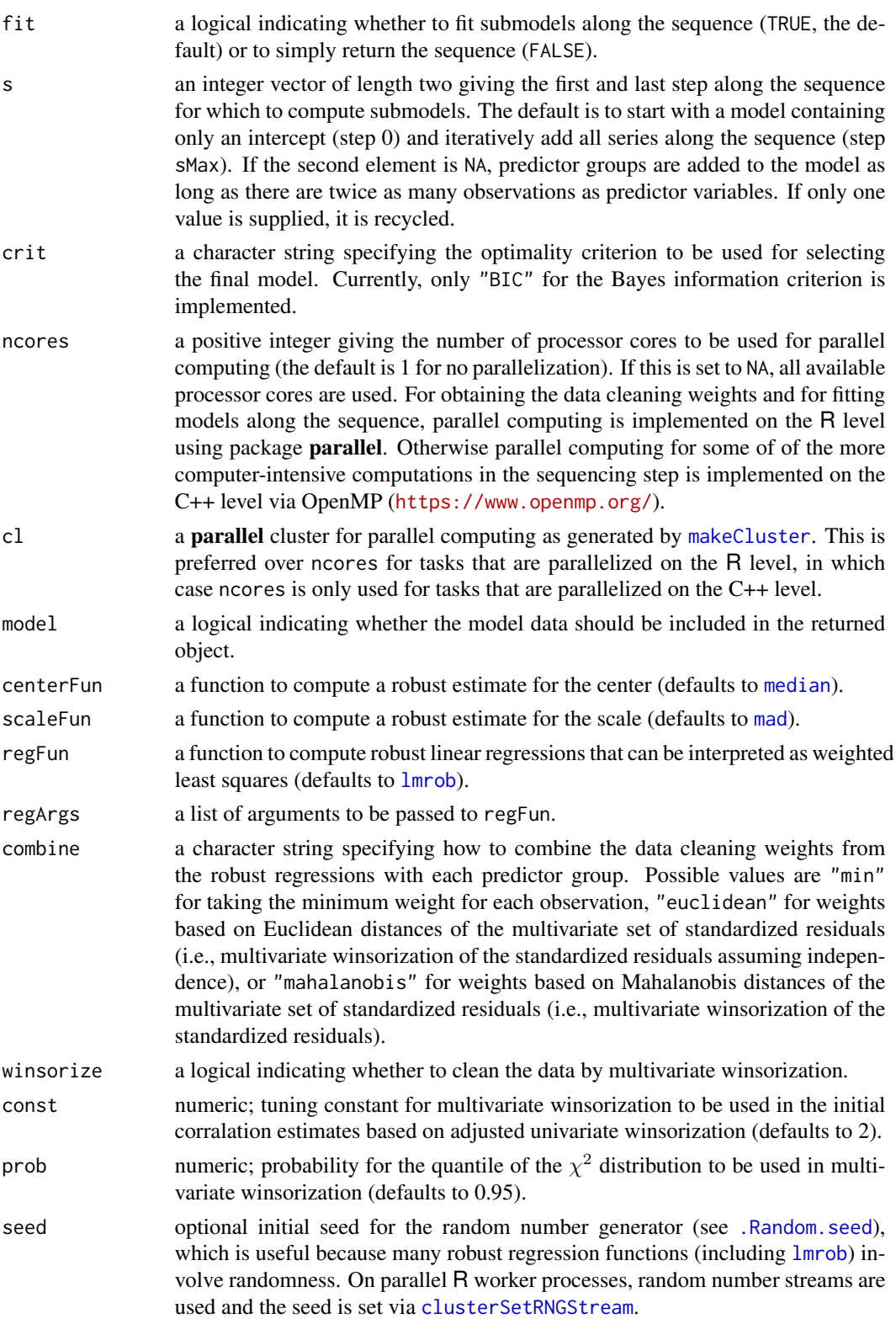

## Value

If fit is FALSE, an integer vector containing the indices of the sequenced predictor series.

Otherwise an object of class "tslarsP" (inheriting from classes "grplars" and "seqModel") with the following components:

- active an integer vector containing the sequence of predictor series.
- s an integer vector containing the steps for which submodels along the sequence have been computed.
- coefficients a numeric matrix in which each column contains the regression coefficients of the corresponding submodel along the sequence.
- fitted.values a numeric matrix in which each column contains the fitted values of the corresponding submodel along the sequence.
- residuals a numeric matrix in which each column contains the residuals of the corresponding submodel along the sequence.
- df an integer vector containing the degrees of freedom of the submodels along the sequence (i.e., the number of estimated coefficients).
- robust a logical indicating whether a robust fit was computed.
- scale a numeric vector giving the robust residual scale estimates for the submodels along the sequence (only returned for a robust fit).
- crit an object of class "bicSelect" containing the BIC values and indicating the final model (only returned if argument crit is "BIC" and argument s indicates more than one step along the sequence).
- muX a numeric vector containing the center estimates of the predictor variables.
- sigmaX a numeric vector containing the scale estimates of the predictor variables.
- muY numeric; the center estimate of the response.
- sigmaY numeric; the scale estimate of the response.
- x the matrix of candidate predictor series (if model is TRUE).
- y the response series (if model is TRUE).
- assign an integer vector giving the predictor group to which each predictor variable belongs.
- w a numeric vector giving the data cleaning weights (only returned for a robust fit).
- h the forecast horizon.
- p the number of lags in the model.
- call the matched function call.

# **Note**

The predictor group of lagged values of the response is indicated by the index 0.

# Author(s)

Andreas Alfons, based on code by Sarah Gelper

# weights.sparseLTS 69

# References

Alfons, A., Croux, C. and Gelper, S. (2016) Robust groupwise least angle regression. *Computational Statistics & Data Analysis*, 93, 421–435.

# See Also

[coef](#page-5-0), [fitted](#page-17-0), [plot](#page-32-0), [predict](#page-33-0), [residuals](#page-36-0), [tslars](#page-61-0), [lmrob](#page-0-0)

<span id="page-68-0"></span>weights.sparseLTS *Extract outlier weights from sparse LTS regression models*

# Description

Extract binary weights that indicate outliers from sparse least trimmed squares regression models.

# Usage

```
## S3 method for class 'sparseLTS'
weights(
 object,
  type = "robustness",
  s = NA,
 fit = c("reweighted", "raw", "both"),
 drop = !is.null(s),...
)
```
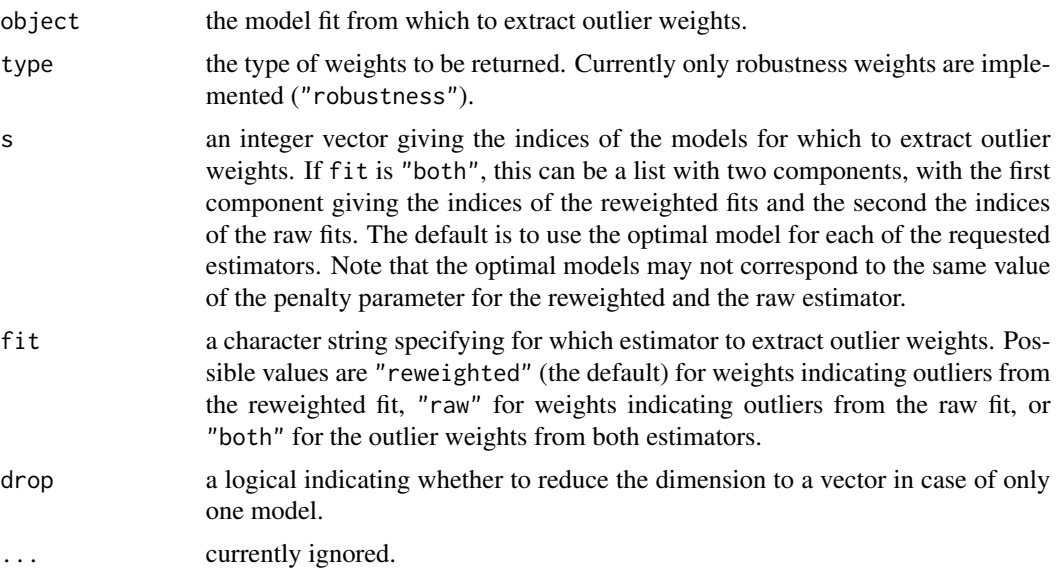

A numeric vector or matrix containing the requested outlier weights.

#### Note

The weights are 1 for observations with reasonably small residuals and 0 for observations with large residuals.

## Author(s)

Andreas Alfons

## See Also

[sparseLTS](#page-52-0)

# Examples

```
## generate data
# example is not high-dimensional to keep computation time low
library("mvtnorm")
set.seed(1234) # for reproducibility
n <- 100 # number of observations
p <- 25 # number of variables
beta \le rep.int(c(1, 0), c(5, p-5)) # coefficients
sigma <- 0.5 # controls signal-to-noise ratio
epsilon <- 0.1 # contamination level
Sigma \leq 0.5^t(sapply(1:p, function(i, j) abs(i-j), 1:p))
x <- rmvnorm(n, sigma=Sigma) # predictor matrix
e \le - rnorm(n) \qquad \qquad \# error terms
i <- 1:ceiling(epsilon*n) # observations to be contaminated
e[i] \leftarrow e[i] + 5 # vertical outliers
y \leq -c(x \times x) beta + sigma * e) # response
x[i, ] \leftarrow x[i, ] + 5 # bad leverage points
## sparse LTS over a grid of values for lambda
# fit model
frac \leq seq(0.2, 0.05, by = -0.05)
fitGrid \leq sparseLTS(x, y, lambda = frac, mode = "fraction")
# extract outlier weights
weights(fitGrid)
head(weights(fitGrid, fit = "both"))
head(weights(fitGrid, s = NULL))
head(weights(fitGrid, fit = "both", s = NULL))
```
# Description

Clean data by means of winsorization, i.e., by shrinking outlying observations to the border of the main part of the data.

## Usage

```
winsorize(x, ...)
## Default S3 method:
winsorize(
  x,
  standardized = FALSE,
  centerFun = median,
  scaleFun = mad,
  const = 2,
  return = c("data", "weights"),
  ...
\mathcal{E}## S3 method for class 'matrix'
winsorize(
  x,
  standardized = FALSE,
  centerFun = median,
  scaleFun = mad,
  const = 2,
 prob = 0.95,
  tol = .Machine$double.eps^0.5,
  return = c("data", "weights"),
  ...
\lambda## S3 method for class 'data.frame'
winsorize(x, ...)
```
# Arguments

x a numeric vector, matrix or data frame to be cleaned.

... for the generic function, additional arguments to be passed down to methods. For the "data.frame" method, additional arguments to be passed down to the "matrix" method. For the other methods, additional arguments to be passed down to [robStandardize](#page-57-0).

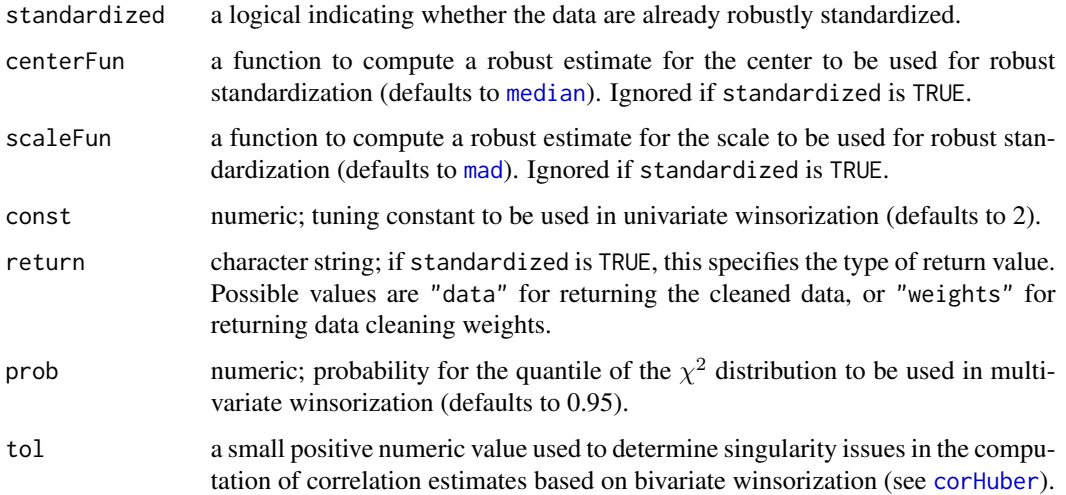

# Details

The borders of the main part of the data are defined on the scale of the robustly standardized data. In the univariate case, the borders are given by  $+$ / $-$ const, thus a symmetric distribution is assumed. In the multivariate case, a normal distribution is assumed and the data are shrunken towards the boundary of a tolerance ellipse with coverage probability prob. The boundary of this ellipse is thereby given by all points that have a squared Mahalanobis distance equal to the quantile of the  $\chi^2$ distribution given by prob.

## Value

If standardize is TRUE and return is "weights", a set of data cleaning weights. Multiplying each observation of the standardized data by the corresponding weight yields the cleaned standardized data.

Otherwise an object of the same type as the original data x containing the cleaned data is returned.

## **Note**

Data cleaning weights are only meaningful for standardized data. In the general case, the data need to be standardized first, then the data cleaning weights can be computed and applied to the standardized data, after which the cleaned standardized data need to be backtransformed to the original scale.

# Author(s)

Andreas Alfons, based on code by Jafar A. Khan, Stefan Van Aelst and Ruben H. Zamar

## References

Khan, J.A., Van Aelst, S. and Zamar, R.H. (2007) Robust linear model selection based on least angle regression. *Journal of the American Statistical Association*, 102(480), 1289–1299.
#### <span id="page-72-0"></span>winsorize 73

## See Also

[corHuber](#page-10-0)

## Examples

```
## generate data
set.seed(1234) # for reproducibility
x <- rnorm(10) # standard normal
x[1] < -x[1] * 10 # introduce outlier
## winsorize data
x
winsorize(x)
```
# **Index**

∗ array standardize, [58](#page-57-0) ∗ datasets nci60, [28](#page-27-0) TopGear, [59](#page-58-0) ∗ hplot coefPlot, [8](#page-7-0) critPlot, [13](#page-12-0) diagnosticPlot, [15](#page-14-0) plot.seqModel, [33](#page-32-0) robustHD-deprecated, [43](#page-42-0) ∗ multivariate corHuber, [11](#page-10-1) ∗ package robustHD-package, [2](#page-1-0) ∗ regression AIC.seqModel, [4](#page-3-0) coef.seqModel, [6](#page-5-0) fitted.seqModel, [18](#page-17-0) getScale, [20](#page-19-0) grplars, [22](#page-21-0) predict.seqModel, [34](#page-33-0) residuals.seqModel, [37](#page-36-0) rlars, [39](#page-38-0) sparseLTS, [53](#page-52-0) tslars, [62](#page-61-0) tslarsP, [65](#page-64-0) weights.sparseLTS, [69](#page-68-0) ∗ robust corHuber, [11](#page-10-1) grplars, [22](#page-21-0) lambda0, [26](#page-25-0) rlars, [39](#page-38-0) sparseLTS, [53](#page-52-0) tslars, [62](#page-61-0) tslarsP, [65](#page-64-0) winsorize, [71](#page-70-0) ∗ ts tsBlocks, [61](#page-60-0)

tslars, [62](#page-61-0) tslarsP, [65](#page-64-0) ∗ utilities lambda0, [26](#page-25-0) partialOrder, [29](#page-28-0) perry.seqModel, [30](#page-29-0) robustHD-deprecated, [43](#page-42-0) setupCoefPlot, [45](#page-44-0) setupCritPlot, [48](#page-47-0) setupDiagnosticPlot, [50](#page-49-0) .Random.seed, *[24](#page-23-0)*, *[31](#page-30-0)*, *[41](#page-40-0)*, *[56](#page-55-0)*, *[64](#page-63-0)*, *[67](#page-66-0)* AIC, *[5](#page-4-0)*, *[21](#page-20-0)* AIC.seqModel, [4](#page-3-0) AIC.sparseLTS *(*AIC.seqModel*)*, [4](#page-3-0) as.data.frame, *[23](#page-22-0)*, *[40](#page-39-0)*, *[54](#page-53-0)*, *[63](#page-62-0)*, *[66](#page-65-0)* BIC.seqModel *(*AIC.seqModel*)*, [4](#page-3-0) BIC.sparseLTS *(*AIC.seqModel*)*, [4](#page-3-0) bootControl, *[31](#page-30-0)* bootSamples, *[31](#page-30-0)* clusterSetRNGStream, *[24](#page-23-0)*, *[31](#page-30-0)*, *[41](#page-40-0)*, *[56](#page-55-0)*, *[64](#page-63-0)*, *[67](#page-66-0)* coef, *[7](#page-6-0)*, *[26](#page-25-0)*, *[35](#page-34-0)*, *[42](#page-41-0)*, *[57](#page-56-0)*, *[65](#page-64-0)*, *[69](#page-68-0)* coef.grplars *(*coef.seqModel*)*, [6](#page-5-0) coef.perrySeqModel *(*coef.seqModel*)*, [6](#page-5-0) coef.rlars *(*coef.seqModel*)*, [6](#page-5-0) coef.seqModel, [6](#page-5-0) coef.sparseLTS *(*coef.seqModel*)*, [6](#page-5-0) coef.tslars *(*coef.seqModel*)*, [6](#page-5-0) coef.tslarsP *(*coef.seqModel*)*, [6](#page-5-0) coefPlot, [8,](#page-7-0) *[33,](#page-32-0) [34](#page-33-0)*, *[47](#page-46-0)* corHuber, [11,](#page-10-1) *[27](#page-26-0)*, *[72,](#page-71-0) [73](#page-72-0)*

cost, *[24](#page-23-0)*, *[31,](#page-30-0) [32](#page-31-0)*, *[40](#page-39-0)*, *[55](#page-54-0)* covMcd, *[16,](#page-15-0) [17](#page-16-0)*, *[43](#page-42-0)[–45](#page-44-0)*, *[51,](#page-50-0) [52](#page-51-0)* critPlot, [13,](#page-12-0) *[33,](#page-32-0) [34](#page-33-0)*, *[49](#page-48-0)* cvFolds, *[31](#page-30-0)*

devAskNewPage, *[16](#page-15-0)*, *[44](#page-43-0)* diagnosticPlot, [15,](#page-14-0) *[33,](#page-32-0) [34](#page-33-0)*, *[52](#page-51-0)*

### INDEX 75

diagnosticPlot.default *(*robustHD-deprecated*)*, [43](#page-42-0) facet\_grid, *[10](#page-9-0)*, *[17](#page-16-0)*, *[44](#page-43-0)* facet\_wrap, *[10](#page-9-0)*, *[17](#page-16-0)*, *[44](#page-43-0)* fitted, *[19](#page-18-0)*, *[26](#page-25-0)*, *[42](#page-41-0)*, *[57](#page-56-0)*, *[65](#page-64-0)*, *[69](#page-68-0)* fitted.grplars *(*fitted.seqModel*)*, [18](#page-17-0) fitted.perrySeqModel *(*fitted.seqModel*)*, [18](#page-17-0) fitted.rlars *(*fitted.seqModel*)*, [18](#page-17-0) fitted.seqModel, [18](#page-17-0) fitted.sparseLTS *(*fitted.seqModel*)*, [18](#page-17-0) fitted.tslars *(*fitted.seqModel*)*, [18](#page-17-0) fitted.tslarsP *(*fitted.seqModel*)*, [18](#page-17-0) foldControl, *[31](#page-30-0)* fortify.rlars *(*robustHD-deprecated*)*, [43](#page-42-0) fortify.seqModel *(*robustHD-deprecated*)*, [43](#page-42-0) fortify.sparseLTS *(*robustHD-deprecated*)*, [43](#page-42-0) gene *(*nci60*)*, [28](#page-27-0) geom\_boxplot, *[14](#page-13-0)* geom\_density, *[14](#page-13-0)* geom\_line, *[9](#page-8-0)*, *[14](#page-13-0)* geom\_point, *[9](#page-8-0)*, *[16](#page-15-0)*, *[44](#page-43-0)* geom\_pointrange, *[14](#page-13-0)* getScale, [20](#page-19-0) ggplot, *[10](#page-9-0)*, *[14](#page-13-0)*, *[17](#page-16-0)*, *[33](#page-32-0)* grplars, *[7](#page-6-0)*, *[10](#page-9-0)*, *[14](#page-13-0)*, *[17](#page-16-0)*, *[19](#page-18-0)*, [22,](#page-21-0) *[34](#page-33-0)*, *[36](#page-35-0)*, *[38](#page-37-0)*, *[47](#page-46-0)*, *[49](#page-48-0)*, *[52](#page-51-0)* lambda0, [26](#page-25-0) lmrob, *[21](#page-20-0)*, *[24](#page-23-0)*, *[26](#page-25-0)*, *[40](#page-39-0)[–42](#page-41-0)*, *[64,](#page-63-0) [65](#page-64-0)*, *[67](#page-66-0)*, *[69](#page-68-0)* ltsReg, *[21](#page-20-0)*, *[57](#page-56-0)* mad, *[11](#page-10-1)*, *[24](#page-23-0)*, *[40](#page-39-0)*, *[58,](#page-57-0) [59](#page-58-0)*, *[64](#page-63-0)*, *[67](#page-66-0)*, *[72](#page-71-0)* makeCluster, *[24](#page-23-0)*, *[31](#page-30-0)*, *[41](#page-40-0)*, *[55](#page-54-0)*, *[64](#page-63-0)*, *[67](#page-66-0)* mean, *[58,](#page-57-0) [59](#page-58-0)* median, *[11](#page-10-1)*, *[24](#page-23-0)*, *[40](#page-39-0)*, *[58,](#page-57-0) [59](#page-58-0)*, *[64](#page-63-0)*, *[67](#page-66-0)*, *[72](#page-71-0)* nci60, [28](#page-27-0) order, *[30](#page-29-0)* partialOrder, [29](#page-28-0) perry, *[24](#page-23-0)*, *[32](#page-31-0)*, *[40](#page-39-0)* perry.rlars *(*perry.seqModel*)*, [30](#page-29-0) perry.seqModel, [30](#page-29-0)

perry.sparseLTS *(*perry.seqModel*)*, [30](#page-29-0)

perryPlot, *[14](#page-13-0)* perrySelect, *[24](#page-23-0)*, *[41](#page-40-0)* perryTuning, *[25](#page-24-0)*, *[55,](#page-54-0) [56](#page-55-0)* plot, *[26](#page-25-0)*, *[42](#page-41-0)*, *[57](#page-56-0)*, *[65](#page-64-0)*, *[69](#page-68-0)* plot.grplars *(*plot.seqModel*)*, [33](#page-32-0) plot.lts, *[17](#page-16-0)* plot.perrySeqModel *(*plot.seqModel*)*, [33](#page-32-0) plot.perrySparseLTS *(*plot.seqModel*)*, [33](#page-32-0) plot.rlars *(*plot.seqModel*)*, [33](#page-32-0) plot.seqModel, [33](#page-32-0) plot.sparseLTS *(*plot.seqModel*)*, [33](#page-32-0) plot.tslars *(*plot.seqModel*)*, [33](#page-32-0) plot.tslarsP *(*plot.seqModel*)*, [33](#page-32-0) predict, *[26](#page-25-0)*, *[32](#page-31-0)*, *[36](#page-35-0)*, *[42](#page-41-0)*, *[57](#page-56-0)*, *[61](#page-60-0)*, *[65](#page-64-0)*, *[69](#page-68-0)* predict.grplars *(*predict.seqModel*)*, [34](#page-33-0) predict.rlars *(*predict.seqModel*)*, [34](#page-33-0) predict.seqModel, [34](#page-33-0) predict.sparseLTS *(*predict.seqModel*)*, [34](#page-33-0) predict.tslars, *[61](#page-60-0)* predict.tslars *(*predict.seqModel*)*, [34](#page-33-0) predict.tslarsP, *[61](#page-60-0)* predict.tslarsP *(*predict.seqModel*)*, [34](#page-33-0) print.grplars *(*grplars*)*, [22](#page-21-0) print.rlars *(*rlars*)*, [39](#page-38-0) print.sparseLTS *(*sparseLTS*)*, [53](#page-52-0) print.tslars *(*tslars*)*, [62](#page-61-0) print.tslarsP *(*tslarsP*)*, [65](#page-64-0) protein *(*nci60*)*, [28](#page-27-0) randomSplits, *[31](#page-30-0)*

```
residuals, 26, 38, 42, 57, 65, 69
residuals.grplars (residuals.seqModel),
         37
residuals.perrySeqModel
        (residuals.seqModel), 37
residuals.rlars (residuals.seqModel), 37
residuals.seqModel, 37
residuals.sparseLTS
        (residuals.seqModel), 37
residuals.tslars (residuals.seqModel),
        37
residuals.tslarsP (residuals.seqModel),
        37
rgrplars, 7, 10, 14, 17, 19, 34, 36, 38, 47, 49,
         52
rgrplars (grplars), 22
rlars, 5, 7, 10, 14, 17, 19, 21, 32, 34, 36, 38,
         39, 47, 49, 52
rlm, 21
```
76 INDEX

```
robStandardize
, 12
, 27
, 40
, 71
robStandardize
(standardize
)
, 58
robustHD
(robustHD-package
)
,
2
robustHD-deprecated
, 43
robustHD-package
,
2
rtslars
,
7
, 10
, 14
, 17
, 19
, 34
, 36
, 38
, 47
, 49
,
          52
rtslars
(tslars
)
, 62
rtslarsP
,
7
, 10
, 14
, 17
, 19
, 34
, 36
, 38
, 47
, 49
,
          52
rtslarsP
(tslarsP
)
, 65
scale
, 59
sd
, 58
, 59
45
setupCritPlot
, 14
, 48
setupDiagnosticPlot
, 16
, 50
sparseLTS
,
5
,
7
, 10
, 14
, 17
, 19
, 21
, 28
, 32
, 34
,
          36
, 38
, 47
, 49
, 52
, 53
, 70
splitControl
, 31
standardize
, 58
sweep
, 59
TopGear
, 59
tsBlocks
, 61
tslars
,
7
, 10
, 14
, 17
, 19
, 34
, 36
, 38
, 47
, 49
,
          52
, 61
, 62
, 69
tslarsP
,
7
, 10
, 14
, 17
, 19
, 34
, 36
, 38
, 47
, 49
,
          52
, 61
, 64
, 65
, 65
weights
, 17
, 57
```
weights.sparseLTS, [69](#page-68-0) winsorize , *[12](#page-11-0)* , *[28](#page-27-0)* , [71](#page-70-0)